# **ELABORACION DE UN SOFTWARE PARA LA SELECCIÓN DE BENEFICIADEROS ECOLOGICOS DE CAFÉ**

# **JUAN CARLOS MARROQUIN SILVA**

**UNIVERSIDAD SURCOLOMBIANA FACULTAD DE INGENIERIA INGENIERIA AGRICOLA NEIVA – HUILA 2013**

# **ELABORACION DE UN SOFTWARE PARA LA SELECCIÓN DE BENEFICIADEROS ECOLOGICOS DE CAFÉ**

# **JUAN CARLOS MARROQUIN SILVA**

**Trabajo presentado como requisito para optar al titulo de INGENIERO AGRICOLA**

> **DIRECTOR JOSE DUBAN HENAO CUELLAR Doctor en Ingeniería Agrícola con énfasis en Post-cosecha**

> > **UNIVERSIDAD SURCOLOMBIANA FACULTAD DE INGENIERIA INGENIERIA AGRICOLA NEIVA – HUILA 2013**

**Nota de aceptación**

**\_\_\_\_\_\_\_\_\_\_\_\_\_\_\_\_\_\_\_\_\_\_\_\_\_\_\_\_ \_\_\_\_\_\_\_\_\_\_\_\_\_\_\_\_\_\_\_\_\_\_\_\_\_\_\_\_ \_\_\_\_\_\_\_\_\_\_\_\_\_\_\_\_\_\_\_\_\_\_\_\_\_\_\_\_ \_\_\_\_\_\_\_\_\_\_\_\_\_\_\_\_\_\_\_\_\_\_\_\_\_\_\_\_ \_\_\_\_\_\_\_\_\_\_\_\_\_\_\_\_\_\_\_\_\_\_\_\_\_\_\_\_**

**\_\_\_\_\_\_\_\_\_\_\_\_\_\_\_\_\_\_\_\_\_\_\_\_\_\_\_\_\_ Firma del presidente del jurado**

**\_\_\_\_\_\_\_\_\_\_\_\_\_\_\_\_\_\_\_\_\_\_\_\_\_\_\_\_\_ Firma del presidente del jurado**

**\_\_\_\_\_\_\_\_\_\_\_\_\_\_\_\_\_\_\_\_\_\_\_\_\_\_\_\_\_ Firma del presidente del jurado**

**Neiva, Junio del 2013**

### **DEDICATORIA**

A Dios, por todo lo que significa y por permitirme vivir este momento tan especial e importante de mi vida, a mis Padres por sus enseñanzas, en especial a mi Madre quien siempre me ha apoyado, que con sus grandes esfuerzos y sacrificios hizo posible este gran logro con el cual empiezo otra etapa de mi vida ya como profesional, a mi esposa por todo su amor y apoyo incondicional, a mi hijo Santiago por permitirme disfrutar de su compañía y por, junto con mi esposa, haberse convertido en el motivo principal para poder hacer realidad este momento.

A mi hermano Andrés quien siempre supo apoyarme en los momentos importantes y a la vez convertirse en un ejemplo de vida, a mi tío Héctor por su ayuda y colaboración.

# **AGRADECIMIENTOS**

El autor expresa sus agradecimientos a:

José Duván Henao Cuellar, profesor asociado al programa de Ingeniería Agrícola, por sus conocimientos y aportes metodológicos en la dirección del proyecto.

Gonzalo Chavarro, Coordinador del Servicio de Extensión de la Federación Nacional de Cafeteros de Colombia en el Departamento del Huila, por su apoyo y confianza depositada en este proyecto.

Alfredo Calderón, Director SICA del departamento de Santander, por sus aportes metodológicos al proyecto y asesoría.

Angélica María Peña, Ingeniera Agrícola, Directora Ahero E.U, por darme la primera oportunidad laboral en el sector Cafetero y por sus grandes enseñanzas.

Iván Álvarez, Coordinador de Cafés Especiales de la Federación Nacional de Cafeteros, por sus grandes aportes y conocimientos.

Luís Fernando Calderón Alvarada, Extensionista de la Federación Nacional de Cafeteros de Colombia en el Departamento del Huila, seccional Garzón, por su gran ayuda en la consecución de este proyecto.

Rodrigo Pachón, Profesor asociado al programa de Ingeniería Agrícola, por su colaboración y gestión.

Gilberto Marroquín Silva, Ingeniero Electrónico por su colaboración y asesoría en el proyecto para poderlo llevar a cabo.

Oscar Mauricio Jaramillo, Ingeniero Agrícola, por su colaboración y gestión para llevar el proyecto a feliz término.

# **TABLA DE CONTENIDO**

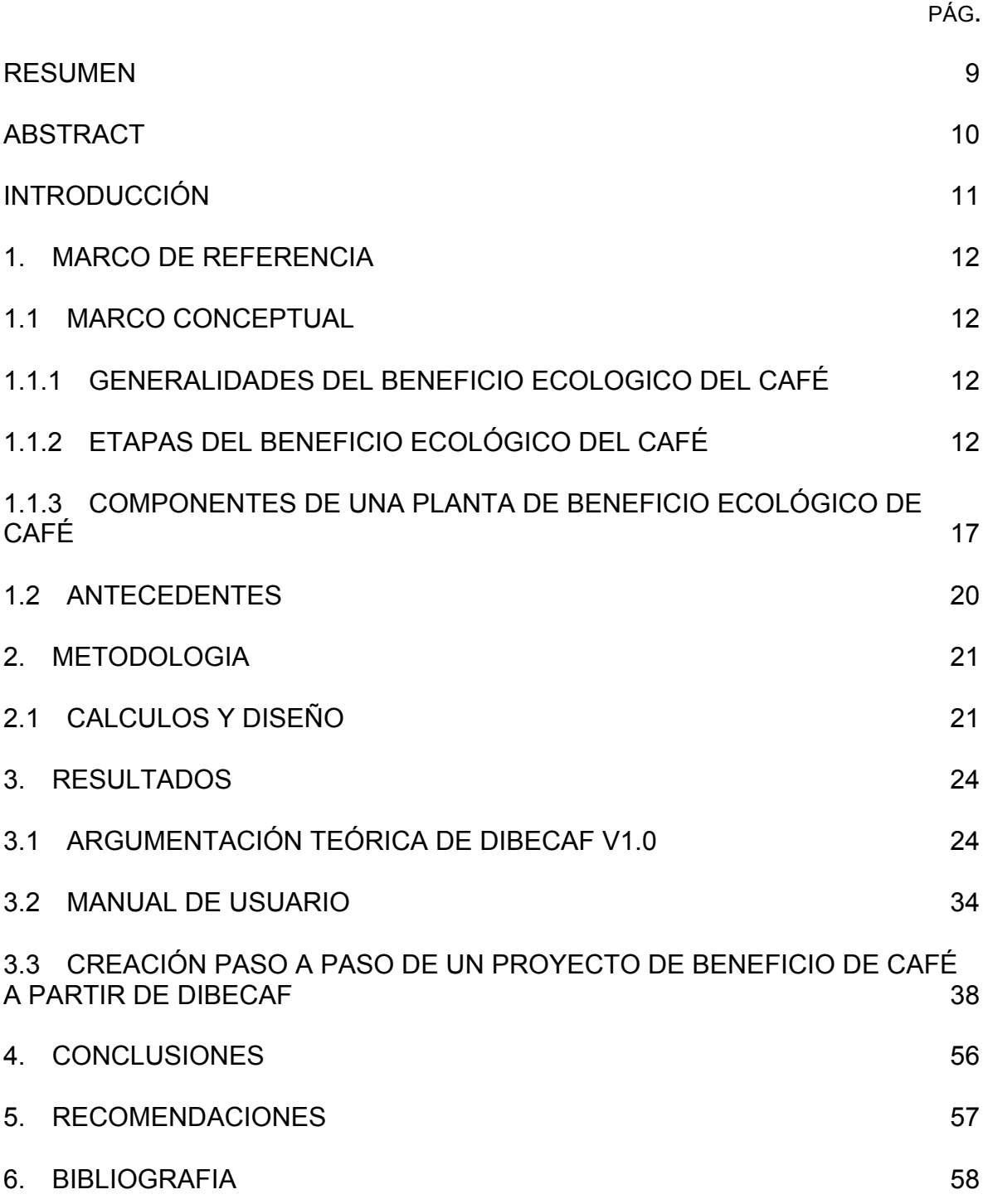

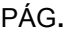

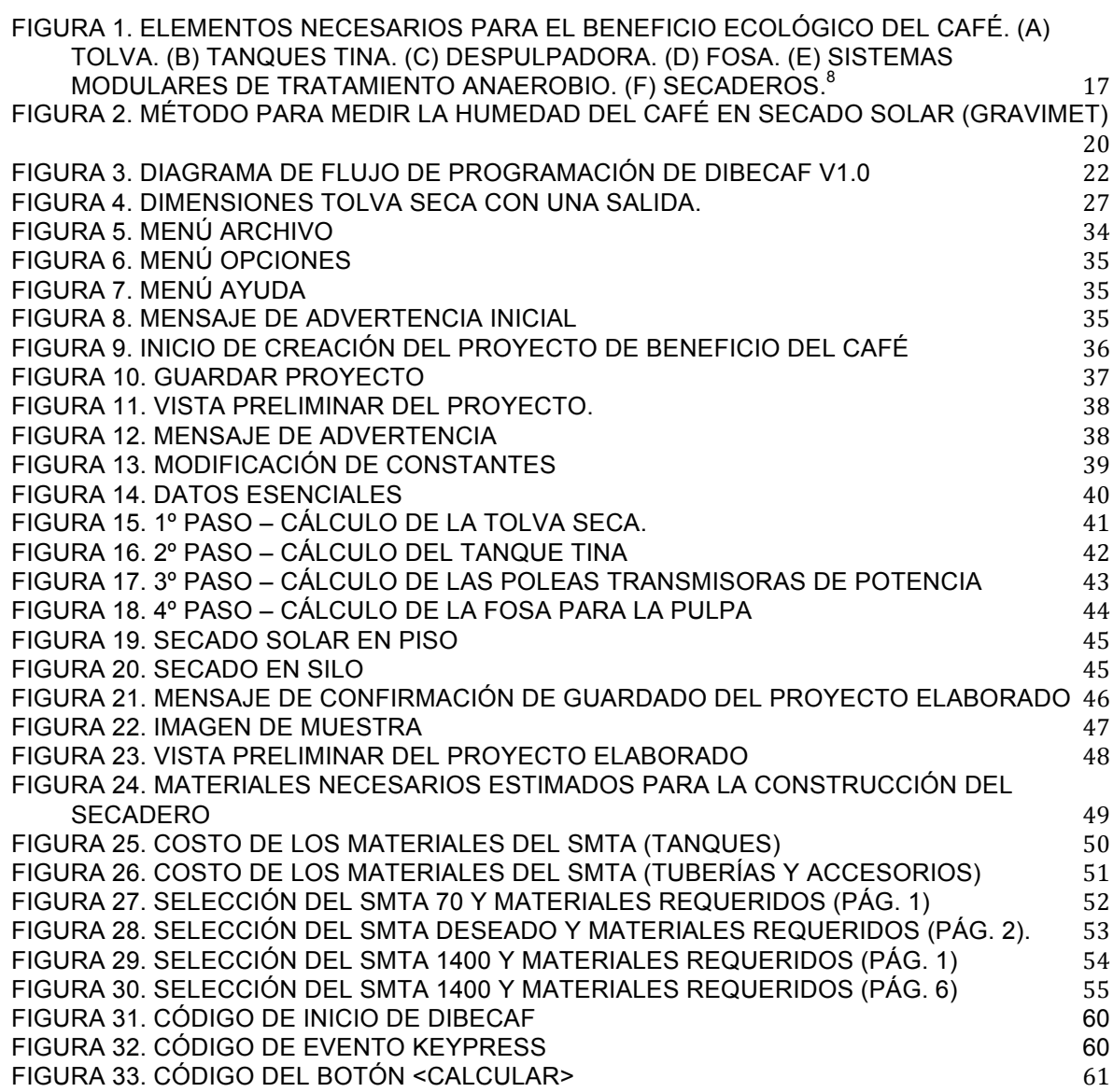

# **INDICE DE TABLAS**

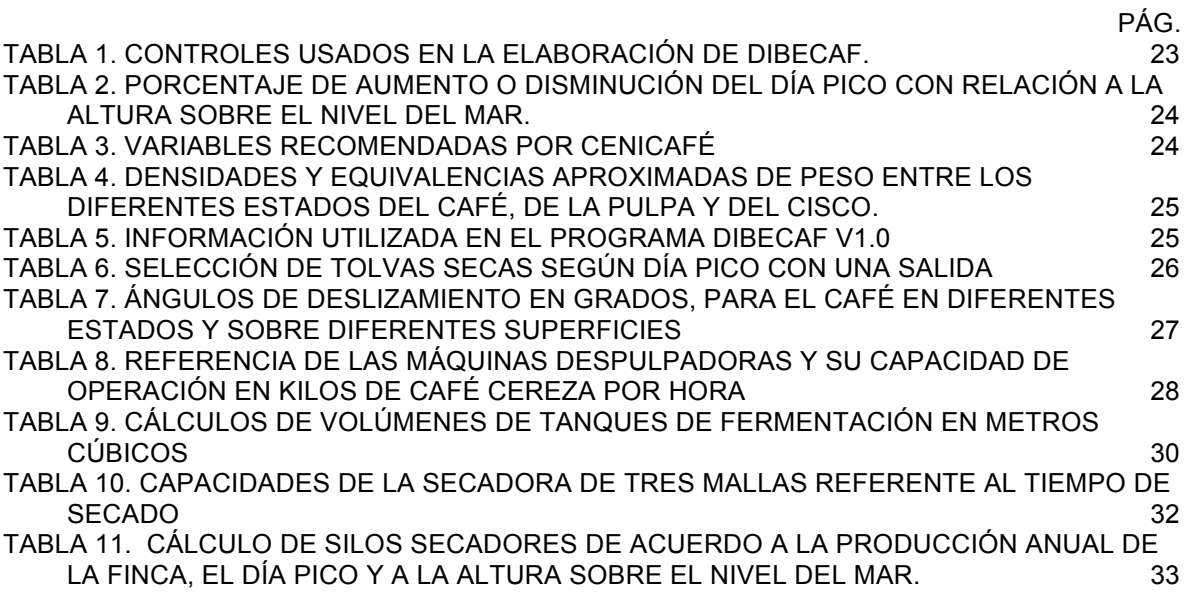

#### **RESUMEN**

El principal problema de contaminación de las fuentes hídricas en las zonas productoras de café, radica en que no se están construyendo de forma adecuada los beneficiaderos ecológicos evitando realizar el respectivo tratamiento a las aguas residuales generadas en dicho proceso, siendo vertidas estas aguas crudas a los ríos y quebradas, creando graves problemas de contaminación y de salubridad, debido a que estas aguas deben ser utilizadas aguas abajo por otras comunidades.

Como propósito para solucionar parcialmente ese problema y facilitar una herramienta de selección, se siguieron los lineamientos propuesta por CENICAFÉ y se conjugaron diversas metodologías para el diseño de beneficiaderos ecológicos de café.

Como resultado se obtuvo un programa denominado DIBECAF v1.0 que se realizó en Visual Studio 2010 y está orientado a la programación por objetos, es decir, el usuario navega en una serie de ventanas, esquemas básicos y herramientas complementarias que lo guían hacia el cálculo satisfactorio de un beneficiadero ecológico incluyendo la tolva, despulpadora, tanques tina, la fosa, los Sistemas Modulares de Tratamiento Anaerobio (SMTA) y un diseño preliminar de un secadero.

**Palabras Clave:** beneficiaderos ecológicos, sistemas de tratamiento, café, DIBECAF Software.

### **ABSTRACT**

The main problem of water sources contamination in the coffee producing areas, is that not being built properly ecological systems avoiding to perform the respective treatments of wastewater generated in the process, these raw water being discharged to the rivers and streams, creating serious problems of contamination and health, because these waters can be used by other communities downstream.

Intended to partially solve this problem and provide a design tool, we followed the guidelines proposed by CENICAFE and combine different methodologies for the design of ecological systems of coffee.

The result was a program called DIBECAF v1.0 that was made in Visual Studio 2010 and is oriented programming objects, ie, the user navigates in a series of windows, basic schemes and complementary tools that guide you toward the calculation satisfactory of ecological systems including a hopper, pulper, tanks, the pit, the Modular Systems Anaerobic Treatment (SMTA) and a preliminary design of a dryer.

**Keywords:** ecological treatment systems, coffee, DIBECAF Software.

# **INTRODUCCIÓN**

Después de trabajar más de un año en el sector cafetero, de interactuar directamente con el caficultor en su finca y observar como se realiza el proceso de beneficio en fincas cafeteras del Huila, Cundinamarca, Tolima y Santander; se evidencia que una gran mayoría de cafeteros benefician sus producciones de café de forma tradicional lo cual trae una gran cantidad de consecuencias negativas para el ambiente tales como contaminación de fuentes hídricas, contaminación de suelos y problemas fitosanitarios.

El beneficio del café ha sido por muchos años un proceso con el cual el caficultor puede entregar un producto final más elaborado para obtener mejores dividendos, aplicando y poniendo en práctica los avances tecnológicos investigados día a día.

Hoy en día, según CENICAFE (2007), aproximadamente el 30% del café procesado en Colombia se hace con la tecnología del beneficio ecológico disminuyendo en más de un 90% la cantidad de contaminantes. Por lo anterior se sabe que un 70% de los caficultores que benefician su café lo hacen de manera tradicional lo cual es motivo de preocupación por la cantidad de contaminantes que se están arrojando al suelo y fuentes hídricas.

Teniendo en cuenta que hasta el momento en la Universidad Surcolombiana no se ha creado un software que plantee lineamientos para el diseño de beneficiaderos ecológicos de café, se desarrolló un software denominado DIBECAF v1.0, con el fin de facilitar a los estudiantes, técnicos y profesionales, los cálculos pertinentes al diseño de un beneficiadero ecológico de café.

La interfaz de trabajo que ofrece este software está ligado a los lineamientos del sistema operativo Windows. El sistema exige una información básica de entrada con la cual se realizan los cálculos respectivos. Toda esta información se agrupa en una base de datos, para finalmente utilizarla a la hora de diseñar exitosamente el sistema.

Para iniciar con la creación del proyecto, el usuario debe ingresar los datos de su información básica, lo cual permitirá realizar un diseño personalizado para cada pequeño o mediano caficultor de acuerdo a la producción obtenida, área y/o cantidad de plantas; además se podrá especificar las cantidades aproximadas de obra y el presupuesto necesario para su construcción, garantizando así el buen aprovechamiento de los recursos y la adecuada implementación de un beneficio ecológico en cada una de las fincas cafeteras de nuestro país.

# **1. MARCO DE REFERENCIA**

# **1.1 MARCO CONCEPTUAL**

## **1.1.1 GENERALIDADES DEL BENEFICIO ECOLOGICO DEL CAFÉ**

Según CENICAFE<sup>1</sup>, las características del café en Colombia se dan en la finca y estas varían de acuerdo a las condiciones climáticas de la zona, la variedad sembrada, las características edafológicas, así como los controles fitosanitarios y agronómicos efectuados al cultivo, al igual que los controles realizados en los procesos de cosecha y principalmente poscosecha. Esta última hace, entre otras, referencia al beneficio del café, ya que de los 25 defectos que se dan aproximadamente en el café, en su gran mayoría se generan en el proceso de beneficio, el 80% de estos son causados en distintos puntos del proceso de beneficio o almacenamiento inadecuados.

Al hablar de beneficio ecológico se hace referencia no solo a un filtro o una fosa, sino a todo un proceso bien elaborado con el cual el café recolectado podrá ser un producto de alta calidad apto para su venta y consumo tanto en el mercado interno como el externo y siendo ambientalmente sostenible.

Esto último es muy importante ya que el café en Colombia ha tenido, por varias décadas, muchos reconocimientos a nivel internacional, llegando a posicionarse y mantenerse entre los mejores cafés del mundo sin ningún tipo de discusión o comparación. Pero también es de tener en cuenta que un amplio porcentaje de caficultores benefician su café de forma tradicional lo cual trae consecuencias negativas para el medio ambiente, lo que se pretende es obtener fincas productoras de cafés ambientalmente sostenibles.

# **1.1.2 ETAPAS DEL BENEFICIO ECOLÓGICO DEL CAFÉ**

### • RECOLECCIÓN Y RECIBO

 

Una buena recolección consiste en tomar solamente el café maduro, de lo contrario, se disminuye la calidad del producto final que se va a obtener. Por esto se deben realizar varios pases de acuerdo a las necesidades que presente el cultivo, para así garantizar la recolección de los granos en su debido momento.

Al hacer la recolección solamente de los granos maduros y en su totalidad, se obtienen beneficios en la venta de café al obtener mayores cantidades por una

<sup>1</sup>CENICAFE, Buenas Prácticas Agrícolas para el café. AT 349. (Puerta, 2006).

mejor conversión de café cereza a pergamino seco, también se controlan las posibles infestaciones de broca y se obtiene una disminución en las perdidas hasta de un 10% debido a granos no recolectados o que caen al suelo.

El café cereza debe clasificarse y seleccionarse antes del procesamiento por lo cual se hace necesario implementar un sistema de evaluación de la calidad del café cereza recibido tomando muestras al azar para sacar porcentajes de frutos verdes, dañados por insectos, sobre-maduros y secos.

Según la Guía Ambiental para el Sector Cafetero<sup>2</sup>, se menciona que el café cereza recibido debe clasificarse por cualquiera de los métodos conocidos, bien sea por medio de zarandas, tanques sifón o cualquier otro procedimiento que permita la extracción de frutos verdes, secos, dañados o impurezas.

En épocas de cosecha y principalmente en los pases de máxima cosecha o día pico se deben realizar dos recibos en el día, uno a medio día y el otro en las horas de la tarde, esto para permitir realizar dos despulpados al día y así ir evacuando más rápidamente el café recibido y prevenir que se pueda acumular más de lo debido.

El café se puede recibir de dos formas, pesado o medido, pero esta última no es muy usada por sus limitaciones y complicaciones a la hora de hacer el cálculo de la relación de café cereza a pergamino seco, al igual que el de la liquidación de la producción.

Estos datos son muy importantes, porque el caficultor debe conocerlos debido a que de allí depende la rentabilidad de la producción y la calidad del proceso de beneficio, refiriéndose a la relación de café cereza a café pergamino seco (CPS), dicha relación puede variar de acuerdo a muchos factores tales como, lugar de cultivo, cantidad y distribución de las lluvias, al estado de las despulpadoras, al punto de secado, a la época, punto o etapa de la cosecha y en general al manejo que se le de al cafetal, entre otros.

#### • DESPULPADO

 

De acuerdo a CENICAFE<sup>3</sup>, el despulpado es el proceso en el cual se desprende la pulpa del grano de café, esto se debe realizar utilizando la gravedad o en su defecto un tornillo sinfín para abastecer la máquina y así evitar el uso de agua y

<sup>2</sup> FEDERACIÓN NACIONAL DE CAFETEROS DE COLOMBIA, Guía ambiental para el sector cafetero. Disponible en la página web de la Federación Nacional de Cafeteros: < http://www.federaciondecafeteros.org/>

<sup>3</sup> Centro Nacional de Investigaciones de Café. (CENICAFÉ). Unificación de criterios en beneficio ecológico de café. Chinchiná, Caldas. Noviembre 23 a 26 de 2004.

disminuir la contaminación; este proceso de despulpado debe realizarse antes de 10 horas después de la recolección y en lo posible despulpar solo el café maduro, esto para evitar problemas e imperfectos que puedan deteriorar la calidad del café.

# • REMOCIÓN DEL MUCÍLAGO: NATURAL (FERMENTACIÓN) O MECÁNICA

La remoción del mucílago es el proceso en el cual se desprende de forma natural, por medio de la fermentación, o de forma mecánica, a través de un desmucilaginador, la capa que trae el café, la cual recibe el nombre de mucílago.

La fermentación es el método más usado por los caficultores en Colombia para remover el mucílago del café, esta se lleva a cabo en unos tanques en los cuales se deja reposar el café por un tiempo, el cual se determina y puede variar de acuerdo al clima, la madurez del café y el diseño de los tanques fermentadores<sup>3</sup>.

Para los tanques fermentadores, CENICAFE recomienda que las esquinas sean redondeadas, lo cual evita que el café o residuos de este se puedan quedar en esos sitios causando problemas y desmejorar la calidad del producto final, además se disminuye la cantidad de agua a usar debido a una mejor recirculación.

En la guía de BECOLSUB<sup>4</sup>, la remoción del mucílago por medio mecánico se realiza con la ayuda de una máquina fabricada con una malla de acero inoxidable la cual desprende esta capa del café por medio de un eje central que cuenta con unos agitadores que realizan el proceso, luego de esto se debe verificar que el mucílago se haya desprendido completamente del grano de café.

# • LAVADO

 

El lavado se debe realizar tan pronto como el café tenga el punto de fermentación adecuado el cual se consigue entre 12 a 18 horas, dependiendo de factores nombrados anteriormente, o de lo contrario se pueden presentar perdidas de peso e incluso afectarse la calidad de la bebida.

Según Puerta 2006, en el avance técnico 349 de CENICAFE, el agua con que se lava el café debe ser limpia, inocua, libre de sedimentos, con pH neutro y sin olores ni sabores que puedan afectar la calidad del café. Por lo anterior se hace necesario tomar muestras del agua que se utiliza para lavar el café, sin importar la

<sup>4</sup>CENTRO NACIONAL DE INVESTIGACIONES DE CAFÉ (CENICAFE), Mantenimiento BECOLSUB, Beneficio ecológico y manejo de subproductos, Año 2007, págs. 11 y 12.

fuente y forma en que se obtenga, para evaluar sus características y garantizar así una buena calidad.

•  $SECADO<sup>5</sup>$ 

El secado es la etapa del beneficio que tiene como fin disminuir la humedad del grano para permitir un adecuado almacenamiento evitando que el producto pierda calidad, esta debe estar alrededor del 10% o 12% de humedad.

El proceso de secado debe iniciarse lo antes posible después del lavado y se debe tener una programación para la utilización de los secaderos, sin importar si son solares o mecánicos, lo cual ayudará a obtener un mejor aprovechamiento de las instalaciones y con esto un secado más eficiente.

Existen dos métodos para secar el café, uno de manera natural, aprovechando la energía solar y el otro de forma artificial usando secaderos mecánicos. La escogencia de cualquiera de los métodos de secado dependerá de la cantidad de producción, el área disponible y en general de los requerimientos y necesidades de la finca cafetera.

 $\cdot$  SECADO SOLAR<sup>6</sup>

El secado al sol es el método más utilizado por los caficultores en el país debido, fundamentalmente, a los menores costos de implementación en comparación con el secado mecánico, además se debe tener en cuenta que en Colombia la mayoría de caficultores son pequeños productores por lo que este sistema se amolda mejor a sus necesidades.

El secado al sol se puede realizar en paseras, patios de cemento, casillas, marquesinas, carros secadores, elbas, casa-elbas, etc. El tiempo de secado varía, más que por el sistema utilizado, por el clima de la región, el espesor de la capa de café y la cantidad de veces que se revuelva.

 $\cdot$  SECADO MECÁNICO<sup>7</sup>

 

El principal sistema utilizado es el de forzar el paso de aire caliente por entre el café para, por medio de convección, deshidratar y secar el producto con una

<sup>5</sup> CENTRO NACIONAL DE INVESTIGACIONES DE CAFÉ (CENICAFE), Tecnología del cultivo del café, Enero de 1988, segunda edición.

 $6$  Ibid., p. 14.

<sup>7</sup> Ibíd., p. 15.

mayor eficiencia. Estos tipos de secaderos pueden usar distintas fuentes de energía tales como carbón, gasolina, ACPM, gas y cascarilla de arroz,

Al usar estos equipos de secado se deben tener cuidados especiales, tales como que el grano no reciba el humo de los gases de combustión directamente para evitar malos olores que afectan la calidad del café evidenciada en la prueba de tasa, además se debe tener en cuenta que la temperatura de secado no sobrepase los limites permisibles o de lo contrario el café se cristaliza.

Algunas de las ventajas del secado mecánico es la disminución del tiempo requerido en la operación, disminución del área a utilizar y de la mano de obra.

#### • MANEJO DE SUBPRODUCTOS

Consiste en buscar el mínimo impacto ambiental de la pulpa y el mucílago por medio de su almacenamiento y posterior utilización, para ello se usan la fosa o una cama de lombricultivo; en ellas se deben manejar subproductos tanto sólidos (Pulpa) como líquidos (Mucílago y agua utilizada en el proceso), los cuales pueden ser utilizados en los almácigos, en el cultivo como complemento nutricional o para mejorar la condiciones del suelo.

CENICAFÉ ha desarrollado diferentes tecnologías que permiten atenuar el impacto ambiental de los subproductos del proceso de beneficio. Los Sistemas Modulares de Tratamiento Anaerobio (SMTA), fueron diseñados para descontaminar las aguas residuales generadas en el lavado del café y originadas en beneficios húmedos donde se retira el mucílago o baba del café por el método de fermentación natural.

Como medida complementaria se debe considerar que el despulpado, el transporte del café en baba y la pulpa debe realizarse por gravedad o mecánicamente a los tanques de fermentación o a las fosas respectivamente.

Los SMTA permiten obtener eficiencias acordes con lo exigido por la legislación colombiana en el Decreto 1594 de 1984. La tecnología SMTA continúa recomendándose para remover la contaminación presente en las aguas residuales del lavado del mucílago fermentado del café, generada en canalones de clasificación o correteo operados con recirculación de agua o la resultante del lavado en los tanques de fermentación. Entre los sistemas que ha desarrollado CENICAFE estipulado en la guía ambiental para el sector cafetero en su segunda edición, se menciona que para atenuar el impacto ambiental de los subproductos del proceso del café se encuentran los Sistemas Modulares de Tratamiento Anaerobio (SMTA), los cuales fueron desarrollados para descontaminar las aguas

residuales generadas en el lavado del café y beneficios húmedos en donde se utilicen tanques de fermentación.<sup>8</sup>

#### **1.1.3 COMPONENTES DE UNA PLANTA DE BENEFICIO ECOLÓGICO DE CAFÉ**

Una planta de beneficio ecológico de café cuenta con algunas características especiales que le permiten disminuir la cantidad de contaminantes a consecuencia del proceso, algunas de estas características son la implementación de nuevas obras y la adecuación de las ya existentes en el beneficio tradicional. Ver Figura 1.

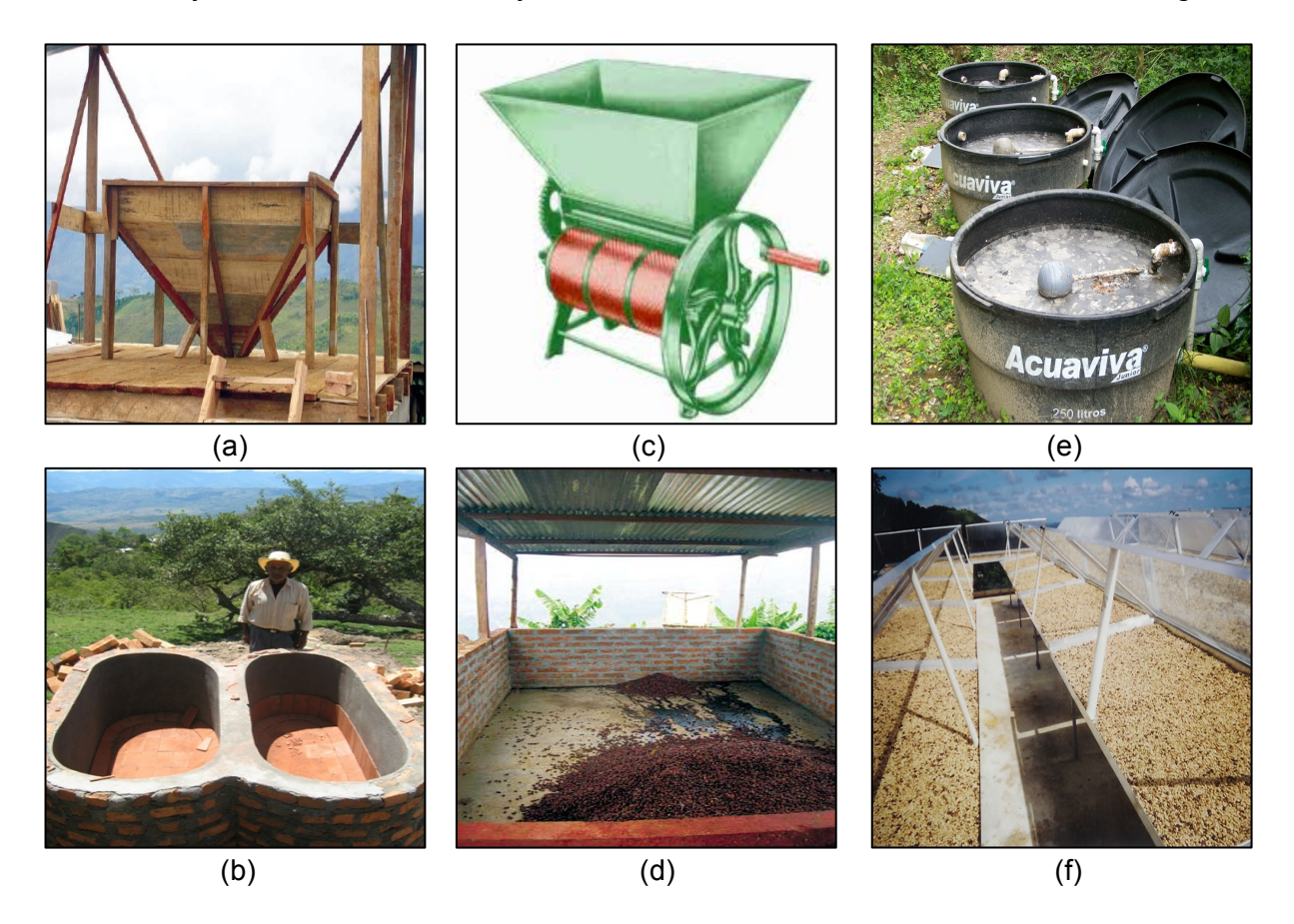

**Figura 1**. Elementos necesarios para el beneficio ecológico del café. (a) Tolva. (b) Tanques tina. (c) Despulpadora. (d) Fosa. (e) Sistemas Modulares de Tratamiento Anaerobio. (f) Secaderos.

 

<sup>8</sup> FEDERACIÓN NACIONAL DE CAFETEROS DE COLOMBIA. Guía ambiental para el sector cafetero, Segunda edición. Descripción del proceso productivo y del beneficio del café. Guía tecnológica del cultivo, p. 51-80

• TOLVA

Es la estructura que tiene la función de recibir las producciones de café cereza de la finca, para, por medio de gravedad y gracias a la pendiente con la que cuenta, abastecer de forma adecuada a la despulpadora.

Para su construcción se pueden usar distintos materiales, como lo son la madera, el cemento o recubiertas con aluminio, teniendo en cuenta que entre las paredes y el piso se forme un ángulo de 45º a 50º, es decir con una pendiente igual o superior al 100%.

### • DESPULPADORA

Es una máquina que cumple la función de separar la cáscara de los frutos del café comprimiéndolos entre el pechero y los dientes de la camisa de las despulpadoras; vienen de muchas formas, marcas y fichas técnicas y es fundamental en el proceso del beneficio puesto que las fallas de las despulpadoras dificultan el beneficio y disminuyen el ingreso del caficultor.

### • TANQUES TINA

Son tanques elaborados en ladrillo y cemento que permiten llevar a cabo el proceso de fermentación del café, en el cual se deja reposando en agua para que el mucílago se separe de la semilla, en algunos casos este proceso se lleva a cabo en seco.

Estos tanques reciben el nombre de tinas por su forma rectangular y en la cual se deben redondear las aristas o esquinas para evitar daños en el café por la acumulación de residuos los cuales desmejoran la tasa, además se disminuye la fricción al momento de revolver lo que permite disminuir los daños mecánicos.

### • FOSA

Es un lugar que ha sido adecuado con piso en cemento y en pendiente, que permite el almacenamiento temporal de la pulpa del café y reunir el lixiviado para su posterior tratamiento.

# • SISTEMAS MODULARES DE TRATAMIENTO ANAEROBIO (SMTA)

Son un conjunto de implementos de fácil disposición para formar un sistema que trata las aguas mieles del café generando así un menor impacto a las fuentes hídricas, generalmente esta compuesto de tubería de PVC y un conjunto de por lo menos 3 tanques de 250 litros para pequeños y medianos caficultores.

## • SECADERO

 

El secadero en patio es un piso de ladrillos, de hormigón o de tierra compactada que se construye en un lugar plano y que permita la exposición prolongada al sol. Cuando es de ladrillos, se cubre con una mezcla de cemento y arena, y en sus bordes se construye un pequeño muro de 10 centímetros de alto. El piso de los patios debe tener una inclinación mínima de 1,5 por ciento para facilitar el deslizamiento de las aguas de lluvia.

Según explica la FAO en el manual de manejo poscosecha de granos a nivel rural (1993), el secado del café recién cosechado se inicia esparciendo el producto en una capa delgada, de 3 ó 4 centímetros de espesor, y revolviéndolo frecuentemente porque su contenido de humedad es de aproximadamente 60 a 70 por ciento. Mientras el producto tenga una humedad superior al 35 por ciento, no se amontona ni se cubre durante la noche; cuando va perdiendo humedad, puede aumentarse el espesor de la capa. Al atardecer, el café se amontona y se cubre con una tela o lona de plástico. El período total de secado varía de 12 a 20 días, dependiendo de las condiciones climáticas del lugar.

Como afirma OLIVEROS TASCON et al<sup>9</sup>, para secar el café en Colombia se utiliza el secado solar, especialmente en fincas pequeñas que en el país son más del 95%; en fincas de mayor producción en los días de menor flujo de cosecha y en combinación con secado mecánico (secado híbrido). Para medir la humedad del café en secado solar, la disciplina de Ingeniería Agrícola desarrolló un método de fácil uso denominado Gravimet (Figura 2), de bajo costo (menos de \$ 40.000) y exactitud adecuada, basado en la relación en peso del café en los estados de lavado y seco cuando está en el rango 10 - 12%. Antes de tener disponible esta tecnología, los caficultores presentaban dificultades para determinar el momento en el cual terminar el secado, trayendo consigo la presencia de granos con contenidos de humedad fuera del rango óptimo. Para la aplicación del método Gravimet, se utiliza una balanza digital de bajo costo (\$ 30.000) con rango 0 - 5kg y resolución de 1g y canastillas fabricadas en malla plástica. En la canastilla se

<sup>9</sup> OLIVEROS TASCÓN C. E. y SANZ URIBE J. R. Ingeniería y café en Colombia. En: Revista de Ingeniería No. 33 (Jun., 2011); p. ISSN 0121-4993

coloca una muestra de café limpio de 200g, con granos sanos, lo que da una altura de 2 cm, la cual debe ser igual a la altura de capa en todo el secador. Cuando el peso de la muestra se reduce a 104 - 105g indica que el proceso de secado ha terminado. El método fue validado en fincas colombianas con excelentes resultados.

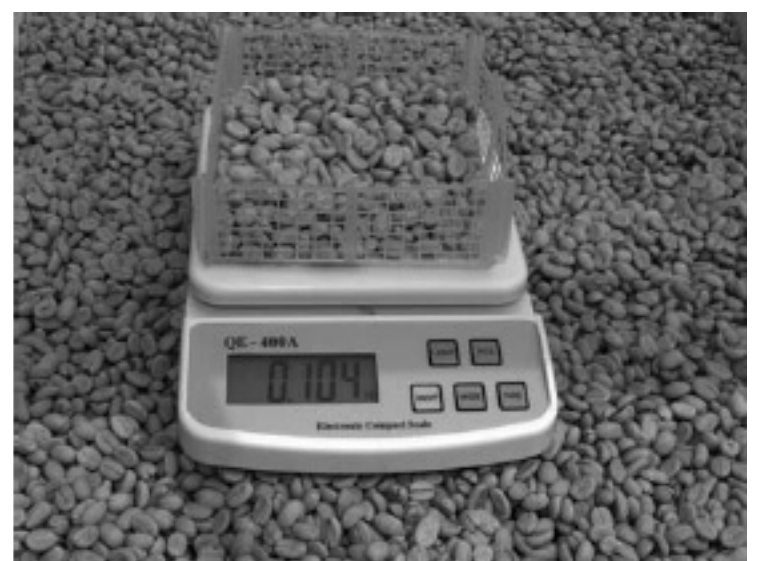

**Figura 2.** Método para medir la humedad del café en secado solar (Gravimet)

# **1.2 ANTECEDENTES**

Hasta la fecha no hay antecedentes de software creados específicamente para la selección de beneficiaderos de café, solo se presentan documentos entre el que cabe destacar la Cartilla Técnica para el Dimensionamiento de Beneficiaderos de Café y Sistemas de Secado que fue presentada como propuesta del programa de Administración de Empresas Agropecuarias de la Corporación Universitaria Lasallista de Caldas (Antioquia) en el 2010 y un sinnúmero de publicaciones realizadas por CENICAFÉ en el 2007, donde explican al detalle y paso a paso los aspectos a tener en cuenta en el diseño de un beneficiadero de café.

# **2. METODOLOGIA**

Para el desarrollo de este software se tuvo en cuenta las metodologías propuestas por CENICAFE para el diseño de beneficiaderos ecológicos de café y así obtener una buena calidad del producto sin ir en detrimento del medio ambiente.

# **2.1CALCULOS Y DISEÑO**

El beneficiadero se calculará y diseñará para los días picos de cosecha, en los cuales se presentan las mayores producciones y se deben tener en cuenta variables como cantidad de café cereza, café baba, café lavado, café pergamino seco, pulpa, entre otras.

Las obras a diseñar son la tolva, los tanques tina, la fosa, la unidad de filtrado y el área de secado, entre los cuales el volumen de la tolva se debe calcular de acuerdo a la cantidad de café cereza del día pico, teniendo en cuenta que el volumen mínimo debe ser igual a la capacidad de despulpado en una hora y el máximo debe ser el 70% del requerimiento del día pico, esto se debe a que se realizan dos recibos al día, por lo cual el volumen se puede reducir a la mitad, pero se debe tener en cuenta que las producciones del día pico varían de acuerdo a la zona, clima, suelos y otros factores, por lo cual se debe prever y dejar un porcentaje por encima, en este caso un 20%.

Para el diseño de los tanques tina se debe tener en cuenta que la finca necesita el doble de capacidad de fermentación del día pico y al realizarse dos operaciones de despulpado al día se da la necesidad de contar con 2 tanques tina para recibir el café baba de cada uno de los procesos de despulpado.

La metodología de diseño del software para hacer de éste, un programa sólido, eficaz, inteligente, sencillo y para permitir que DIBECAF v1.0 guíe durante el proceso de selección de un beneficiadero ecológico, fue necesario basarse en estrictos criterios de diseño de beneficiaderos y en estándares de diseño de software. Utilizando el software Microsoft Visual Studio 2010 y permanentemente asesorados por personal especializado.

Inicialmente fue necesario realizar un diagrama operacional de DIBECAF v1.0, el cual sirvió de guía para su desarrollo (Figura 3.). Observándose el procedimiento de funcionamiento. DIBECAF v1.0 fue sometido a varias pruebas de funcionamiento con ejercicios ya solucionados manualmente, para comprobar su veracidad en los cálculos. El software cuenta con ayudas visuales que permite al usuario observar esquemas básicos facilitando la comprensión de los resultados.

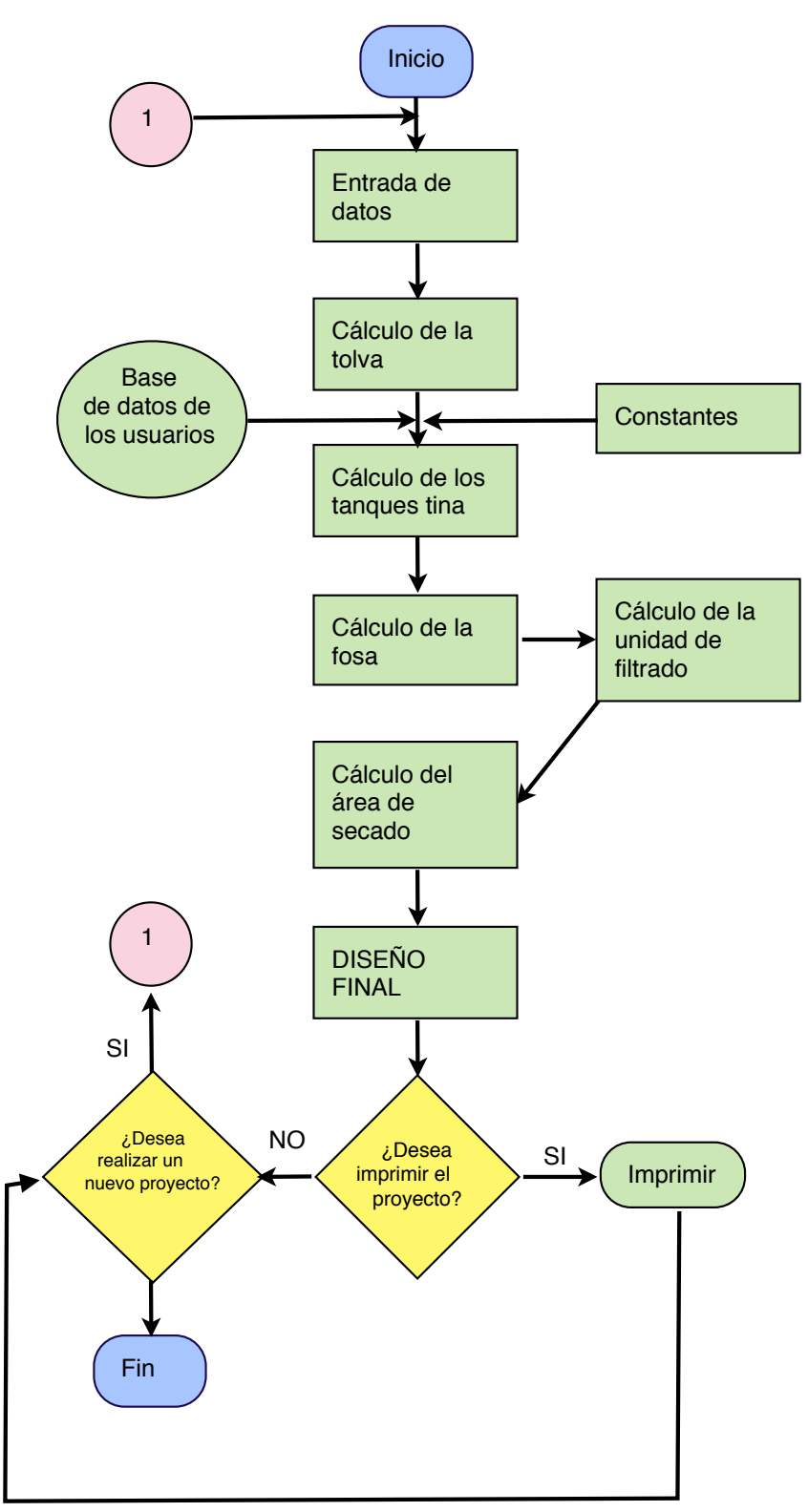

**Figura 3.** Diagrama de flujo de programación de DIBECAF v1.0

Para el diseño del programa se utilizaron controles agregados por el autor y algunos controles que están predeterminados en Microsoft Visual Studio 2010; en la Tabla 1, se da una breve descripción de ellos:

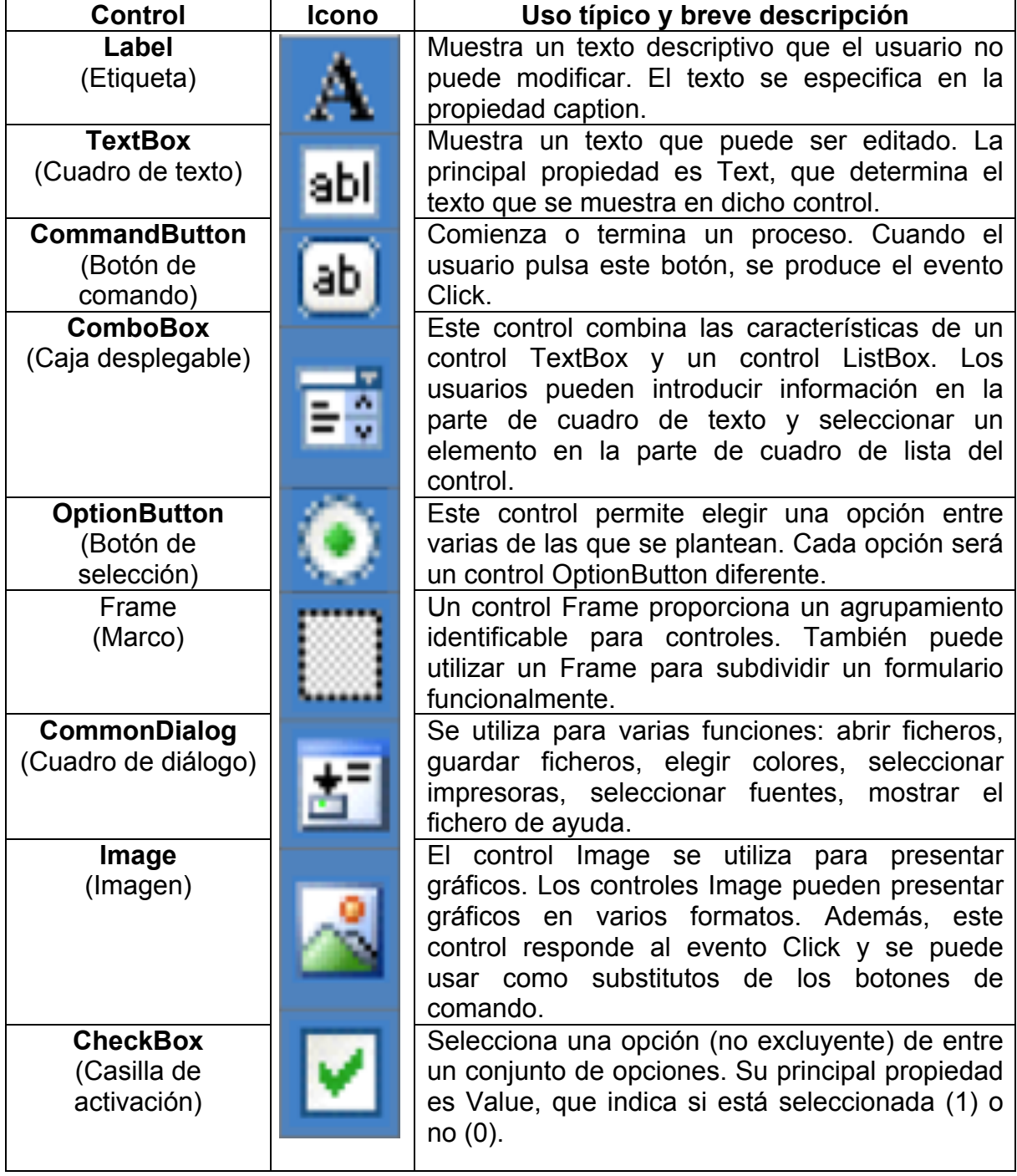

**Tabla 1.** Controles usados en la elaboración de DIBECAF.

# **3. RESULTADOS**

## **3.1Argumentación Teórica de DIBECAF v1.0**

Para la elaboración del programa que permitiera calcular de forma efectiva un beneficiadero del café se dio a la tarea de aplicar los conceptos aprendidos durante la asignatura de Secado del programa de Ingeniería Agrícola y de acuerdo a la investigación bibliográfica y experiencias aprendidas a lo largo del trabajo con el comité de cafeteros.

El primer paso para iniciar el beneficio del café es el despulpado y por lo general se tiene una tanda en la mañana y otra en la tarde. La tolva seca se construye con un factor de diseño del 50% al 70% del volumen requerido para almacenar el café del día pico.

Según Castaño y Suarez 2010, la distribución de la cosecha depende fundamentalmente de la altura sobre el nivel del mar, teniéndose periodos de mayor concentración en las zonas con menor altura sobre el nivel del mar y patrones de mayor dispersión en las zonas más altas. Para efectos prácticos y teniendo en cuenta los resultados de muchas fincas, se puede usar un día pico de 2.5 % para 1.700 metros sobre el nivel del mar. Se puede definir con muy buena certeza que, a partir de dicha altura sobre el nivel del mar cada que se suba el cultivo del café en 100 metros se debe disminuir el valor de 2.5% en 0.25 % y cada que se baje 100 metros sobre los 1.700 metros sobre el nivel del mar se debe aumentar el valor de 2.5% en 0.25%. Obsérvese la tabla 2:

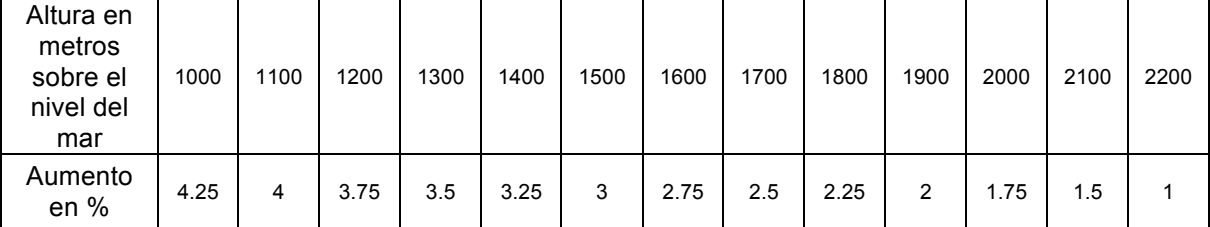

**Tabla 2.** Porcentaje de aumento o disminución del día pico con relación a la altura sobre el nivel del mar.

Fuente: CASTAÑO et al (2010).

Para empezar, la relación Café Cereza a Café Pergamino Seco es de 5 a 1 y las constantes predeterminadas son las reflejadas en la tabla 3:

| <b>Tabla 5.</b> Vallables recomendadas para el proceso de benencio. |                                 |
|---------------------------------------------------------------------|---------------------------------|
| <b>CANTIDAD EN METROS CUBICOS (m3)</b>                              | <b>PESO EN KILOGRAMOS (kg.)</b> |
| Café Cereza                                                         | 600                             |
| Café Baba                                                           | 800                             |

**Tabla 3.** Variables recomendadas para el proceso de beneficio.

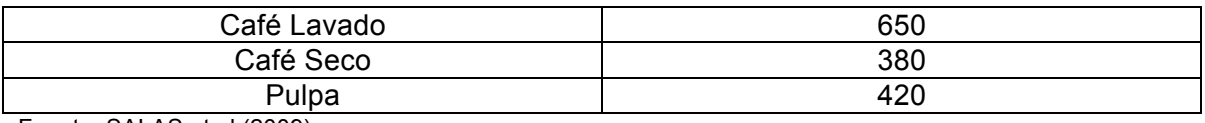

Fuente: SALAS et al (2009).

De la información de la Tabla 4 se tomaron los principales valores utilizados en el programa DIBECAF v1.0, teniendo en cuenta la relación de café cereza con cada uno de los subproductos y agrupados en la Tabla 5.

**Tabla 4.** Densidades y equivalencias aproximadas de peso entre los diferentes estados del café, de la pulpa y del cisco.

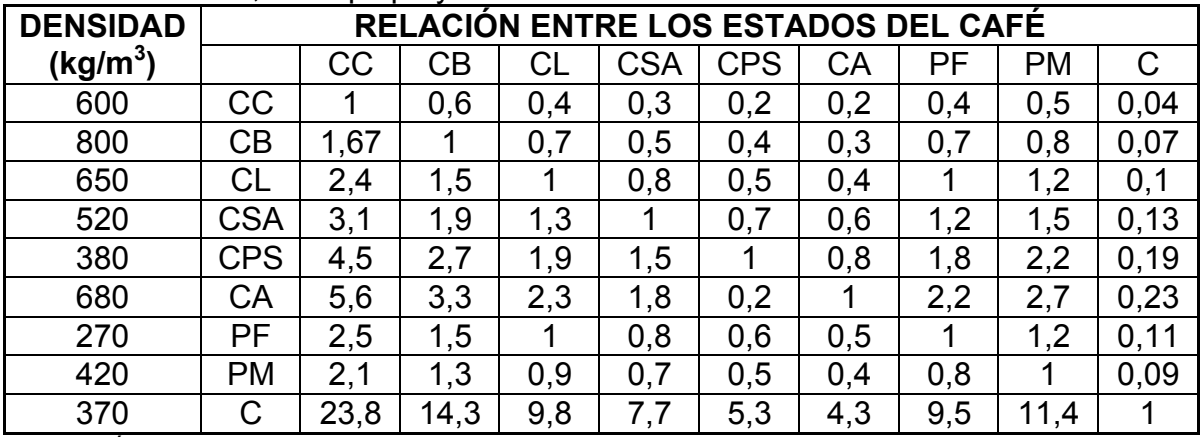

Fuente: Área de Aseguramiento de la Calidad del Café. Comité Departamental de Cafeteros de Antioquia. 2009

#### Cuyas abreviaturas corresponden así:

Café Cereza (CC); Café en Baba (CB); Café Lavado (CL); Café Seco de Agua (CSA); Café Pergamino Seco (CPS); Café en Almendra o Café Verde (CA); Pulpa Fresca (PF); Pulpa Mojada (PM); Cisco (C).

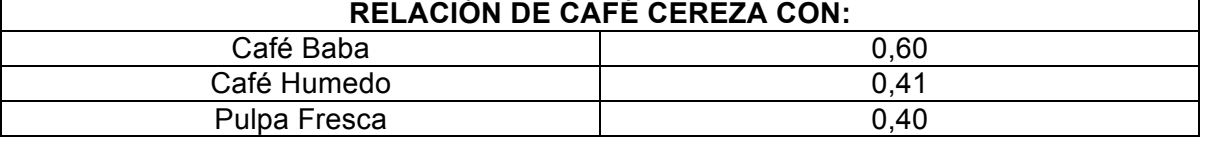

**Tabla 5.** Información utilizada en el programa DIBECAF v1.0

Para el cálculo del tanque de agua, se toma la cantidad de Café Pergamino Seco (CPS) generado en la finca por la cantidad de agua estimada y que puede ser modificable en el programa.

Para el cálculo de la tolva seca, se tendrá en cuenta que el número de recibos y el número de operaciones de despulpado en el día es el mismo, en este caso serán dos. El volumen mínimo de la tolva de recibo es igual a la capacidad de despulpado en una hora.

De la información de la Tabla 6 se tomaron los principales rangos de valores utilizados en el programa DIBECAF v1.0, y agrupados en la Tabla 7.

| @                           | kg CC/día | <b>Vol. Total</b> | <b>Factor</b> | Vol. Diseño       | <b>DIMENSIONES (m)</b> |             |      |      |
|-----------------------------|-----------|-------------------|---------------|-------------------|------------------------|-------------|------|------|
| $CPS^{\bar{*}}$ día $^{-1}$ |           | (m <sup>3</sup> ) | Diseño*       | (m <sup>3</sup> ) | A                      | $\mathbf c$ | в    | D    |
| 10                          | 625       | 1,0               | 0,70          | 0,73              | 1,00                   | 0,45        | 0,58 | 1,03 |
| 15                          | 938       | 1,6               | 0,70          | 1,09              | 1,10                   | 0,5         | 0,74 | 1,24 |
| 20                          | 1250      | 2,1               | 0,70          | 1,46              | 1,20                   | 0,55        | 0,83 | 1,38 |
| 25                          | 1563      | 2,6               | 0,70          | 1,82              | 1,30                   | 0,6         | 0,88 | 1,48 |
| 30                          | 1875      | 3,1               | 0,65          | 2,03              | 1,40                   | 0,65        | 0,82 | 1,47 |
| 35                          | 2188      | 3,6               | 0,65          | 2,37              | 1,50                   | 0,7         | 0,82 | 1,52 |
| 40                          | 2500      | 4,2               | 0,65          | 2,71              | 1,60                   | 0,75        | 0,81 | 1,56 |
| 45                          | 2813      | 4,7               | 0,65          | 3,05              | 1,75                   | 0,83        | 0,72 | 1,54 |
| 50                          | 3125      | 5,2               | 0,65          | 3,39              | 1,90                   | 0,9         | 0,64 | 1,54 |
| 55                          | 3438      | 5,7               | 0,60          | 3,44              | 1,90                   | 0,9         | 0,65 | 1,55 |
| 60                          | 3750      | 6,3               | 0,60          | 3,75              | 2,00                   | 0,95        | 0,62 | 1,57 |
| 65                          | 4063      | 6,8               | 0,60          | 4,06              | 2,10                   | 1           | 0,59 | 1,59 |
| 70                          | 4375      | 7,3               | 0,60          | 4,38              | 2,20                   | 1,05        | 0,55 | 1,60 |
| 75                          | 4688      | 7,8               | 0,60          | 4,69              | 2,30                   | 1,1         | 0,52 | 1,62 |
| 80                          | 5000      | 8,3               | 0,60          | 5                 | 2,40                   | 1,15        | 0,48 | 1,63 |
| 85                          | 5313      | 8,9               | 0,60          | 5,31              | 2,50                   | 1,2         | 0,45 | 1,65 |
| 90                          | 5625      | 9,4               | 0,60          | 5,63              | 2,65                   | 1,28        | 0,38 | 1,65 |
| 95                          | 5938      | 9,9               | 0,60          | 5,94              | 2,80                   | 1,35        | 0,31 | 1,66 |
| 100                         | 6250      | 10,4              | 0,60          | 6,25              | 2,95                   | 1,43        | 0,24 | 1,67 |
| 105                         | 6563      | 10,9              | 0,55          | 6,02              | 2,95                   | 1,43        | 0,22 | 1,64 |
| 110                         | 6875      | 11,5              | 0,55          | 6,3               | 2,95                   | 1,43        | 0,25 | 1,67 |
| 115                         | 7188      | 12,0              | 0,55          | 6,59              | 2,95                   | 1,43        | 0,28 | 1,71 |
| 120                         | 7500      | 12,5              | 0,55          | 6,88              | 3,00                   | 1,45        | 0,28 | 1,73 |
| 125                         | 7813      | 13,0              | 0,55          | 7,16              | 3,00                   | 1,45        | 0,31 | 1,76 |
| 130                         | 8125      | 13,5              | 0,55          | 7,45              | 3,00                   | 1,45        | 0,34 | 1,79 |
| 135                         | 8438      | 14,1              | 0,55          | 7,73              | 3,05                   | 1,48        | 0,34 | 1,81 |
| 140                         | 8750      | 14,6              | 0,55          | 8,02              | 3,05                   | 1,48        | 0,37 | 1,85 |
| 145                         | 9063      | 15,1              | 0,55          | 8,31              | 3,05                   | 1,48        | 0,4  | 1,88 |
| 150                         | 9375      | 15,6              | 0,55          | 8,59              | 3,10                   | 1,5         | 0,39 | 1,89 |
| 155                         | 9688      | 16,1              | 0,50          | 8,1               | 3,10                   | 1,5         | 0,34 | 1,84 |
| 160                         | 10000     | 16,7              | 0,50          | 8,3               | 3,10                   | 1,5         | 0,37 | 1,87 |
| 165                         | 10313     | 17,2              | 0,50          | 8,6               | 3,15                   | 1,53        | 0,36 | 1,88 |
| 170                         | 10625     | 17,7              | 0,50          | 8,9               | 3,15                   | 1,53        | 0,38 | 1,91 |
| 175                         | 10938     | 18,2              | 0,50          | 9,1               | 3,20                   | 1,55        | 0,37 | 1,92 |
| 180                         | 11250     | 18,8              | 0,50          | 9,4               | 3,20                   | 1,55        | 0,4  | 1,95 |
| 185                         | 11563     | 19,3              | 0,50          | 9,6               | 3,25                   | 1,58        | 0,39 | 1,96 |
| 190                         | 11875     | 19,8              | 0,50          | 9,9               | 3,30                   | 1,6         | 0,38 | 1,98 |
| 195                         | 12188     | 20,3              | 0,50          | 10,2              | 3,35                   | 1,63        | 0,36 | 1,99 |
| 200                         | 12500     | 20,8              | 0,50          | 10,4              | 3,40                   | 1,65        | 0,35 | 2,00 |

**Tabla 6.** Selección de tolvas secas según día pico con una salida

\*Medida adimensional.

Fuente: Área de Aseguramiento de la Calidad del Café. Comité Departamental de Cafeteros de Antioquia. 

Siendo las dimensiones especificadas en la tabla 6 correspondientes a los reflejados en la Figura 4.

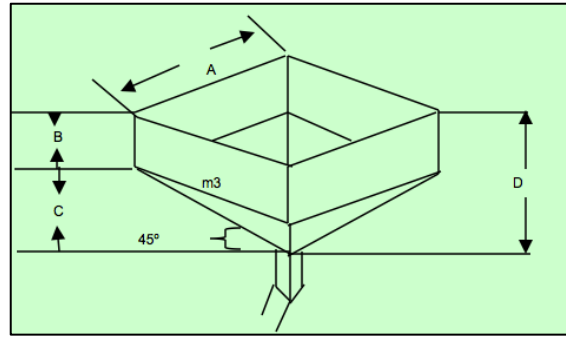

**Figura 4.** Dimensiones tolva seca con una salida.

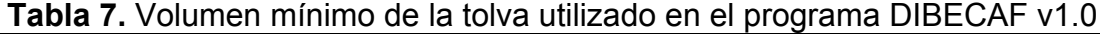

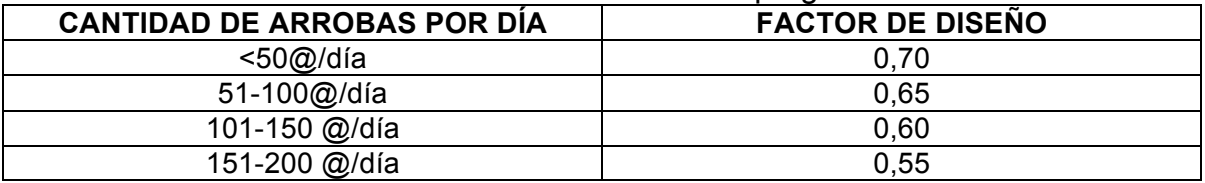

Según Castaño y Suarez 2010, cuando las tolvas secas tienen una sola salida deben ser cuadradas y las pendientes de las paredes y de las aristas deben tener un ángulo superior al ángulo de deslizamiento del café cereza, para cada superficie. En general las tolvas secas se construyen con un ángulo de 45°o con 100% de pendiente en las paredes, y de esta manera se satisface el ángulo de deslizamiento del café cereza para las diferentes superficies. En la Tabla 8 se puede observar los distintos ángulos de deslizamiento para cada tipo de superficie común.

El volumen de la tolva se calcula de acuerdo a la suma de los volúmenes de las dos figuras que la componen, tales como un paralelepípedo y una pirámide.

**Tabla 8.** Ángulos de deslizamiento en grados, para el café en diferentes estados y sobre diferentes superficies

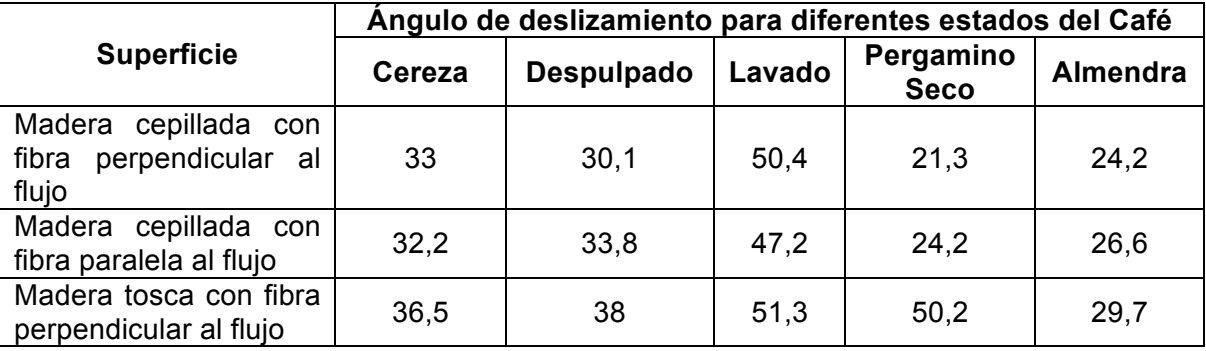

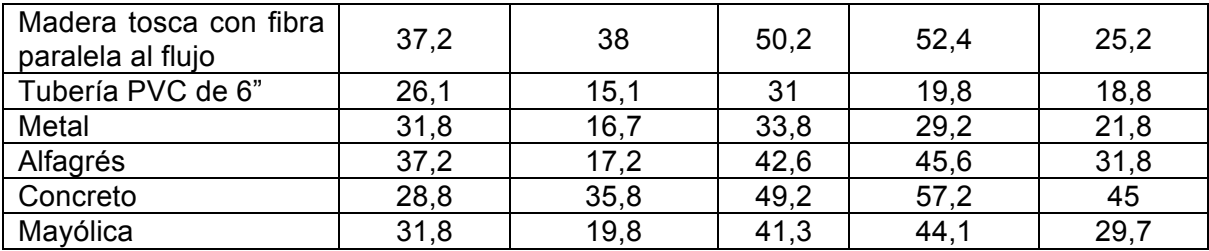

Fuente: ROA et al (1999).

Es importe tener claro el día pico para poder determinar el volumen que se requiere para la construcción de la tolva; el siguiente paso es determinar la despulpadora.

Las despulpadoras de café se seleccionan de tal manera que tengan una capacidad suficiente para que el tiempo de despulpado no demore más de 4 horas, para lo cual se usa la siguiente tabla que contiene las características y capacidades requeridas. Ver Tabla 9.

**Tabla 9.** Referencia de las máquinas despulpadoras y su capacidad de operación en kilos de café cereza por hora

![](_page_27_Picture_234.jpeg)

Fuente: Área de Aseguramiento de la Calidad del Café. Comité Departamental de Cafeteros de Antioquia. 2009

La capacidad en kilogramos por hora de café cereza despulpado se obtiene mediante los siguientes cálculos:

### *Capacidad de Despulpado (kg Café Cereza/Hora.) = Kilos de Café Cereza en el día pico \* (Tiempo de Despulpado en Horas x Número de despulpadoras) -1 .*

Posteriormente se procede a seleccionar las dimensiones de los tanques tina o tanques de fermentación, las cuales son aquellas construcciones en mampostería, acero inoxidable o madera cuyo volumen se determina como el doble del requerido para el almacenamiento del café despulpado en día pico. El tanque también puede cumplir algunas veces la función de lavador de café y se le denomina tanque – canal.

El café puede fermentarse sin agua y usarse solo para el lavado de los residuos, dicha práctica permite ahorrarse un gran consumo de agua durante el proceso del beneficio. Sin embargo, la práctica más utilizada por los caficultores del sur del país es utilizando el agua y permitiendo que el café permanezca en los tanques tina entre 15 y 20 horas según las condiciones de temperatura de la zona donde esté ubicada la planta de beneficio. Así se cumple con el proceso de descomposición y maduración de la miel que recubre el grano, la cual puede ser desprendida con agua o usando la desmucilaginadora antes de iniciar con el proceso de secado.

Los cálculos de los volúmenes de los tanques se determinan según lo indicado en la Tabla 10.

Para el cálculo del tanque tina establecido por DIBECAF v1.0, se determina la capacidad del mismo teniendo en cuenta la producción del día pico de café baba con la relación del peso de 1m<sup>3</sup> de café baba según CENICAFÉ. Además se asume un ancho de 0,5m y posteriormente el largo se calcula teniendo en cuenta la relación 1:1.5. Para finalizar, la altura se calcula dividiendo la capacidad del tanque tina sobre dicha área; teniendo en cuenta que el único valor constante es el ancho.

| CALCULOS DE LOS VOLUMENES DE TANQUES DE FERMENTACION EN METROS<br>CÚBICOS DE ACUERDO CON LA PRODUCCIÓN ANUAL DE LA FINCA Y SU ALTURA EN<br><b>METROS SOBRE EL NIVEL DEL MAR</b> |                |                |                   |              |                                                             |              |              |              |              |              |              |
|----------------------------------------------------------------------------------------------------|----------------|----------------|-------------------|--------------|-------------------------------------------------------------|--------------|--------------|--------------|--------------|--------------|--------------|
|                                                                                                    | a.s.n.m<br>Día | 1200           | 1300              | 1400         | 1500                                                        | 1600         | 1700         | 1800         | 1900         | 2000         | 2100         |
|                                                                                                    | Pico,%         | 3,75           | 3,50              | 3,25         | 3,00                                                        | 2,75         | 2,50         | 2,25         | 2,00         | 1,75         | 1,50         |
| <b>Producción</b>                                                                                                    |                |                |                   |              |                                                             |              |              |              |              |              |              |
| arrobas/                                                                                                    |                |                |                   |              |                                                             |              |              |              |              |              |              |
| año                                                                                                    |                |                |                   |              |                                                             |              |              |              |              |              |              |
|                                                                                                    |                |                |                   |              |                                                             |              |              |              |              |              |              |
| 200                                                                                                    |                | 0,70           | 0,66              | 0,61         | 0,56                                                        | 0,52         | 0,47         | 0,42         | 0,38         | 0,33         | 0,28         |
| 300                                                                                                    |                | 1,05           | 0,98              | 0,91         | 0,84                                                        | 0,77         | 0,70         | 0,63         | 0,56         | 0,49         | 0,42         |
| 400                                                                                                    |                | 1,41           | 1,31              | 1,22         | 1,13                                                        | 1,03         | 0,94         | 0,84         | 0,75         | 0,66         | 0,56         |
| 500                                                                                                    |                | 1,76           | 1,64              | 1,52         | 1,41                                                        | 1,29         | 1,17         | 1,05         | 0,94         | 0,82         | 0,70         |
| 600<br>700                                                                                                    |                | 2,11           | 1,97              | 1,83         | 1,69                                                        | 1,55         | 1,41         | 1,27         | 1,13         | 0,98         | 0,84         |
| 800                                                                                                    |                | 2,46           | 2,30              | 2,13         | 1,97                                                        | 1,80         | 1,64         | 1,48         | 1,31         | 1,15         | 0,98         |
| 900                                                                                                    |                | 2,81<br>3,16   | 2,63<br>2,95      | 2,44<br>2,74 | 2,25<br>2,53                                                | 2,06<br>2,32 | 1,88<br>2,11 | 1,69<br>1,90 | 1,50<br>1,69 | 1,31<br>1,48 | 1,13<br>1,27 |
| 1000                                                                                                    |                | 3,52           | 3,28              | 3,05         | 2,81                                                        | 2,58         | 2,34         | 2,11         | 1,88         | 1,64         | 1,41         |
| 1100                                                                                                    |                | 3,87           | 3,61              | 3,35         | 3,09                                                        | 2,84         | 2,58         | 2,32         | 2,06         | 1,80         | 1,55         |
| 1200                                                                                                    |                | 4,22           | 3,94              | 3,66         | 3,38                                                        | 3.09         | 2,81         | 2.53         | 2,25         | 1,97         | 1,69         |
| 1300                                                                                                    |                | 4,57           | 4,27              | 3,96         | 3,66                                                        | 3,35         | 3,05         | 2,74         | 2,44         | 2,13         | 1,83         |
| 1400                                                                                                    |                | 4,92           | 4,59              | 4,27         | 3,94                                                        | 3,61         | 3,28         | 2,95         | 2,63         | 2,30         | 1,97         |
| 1500                                                                                                    |                | 5,27           | 4,92              | 4,57         | 4,22                                                        | 3,87         | 3,52         | 3,16         | 2,81         | 2,46         | 2,11         |
| 1600                                                                                                    |                | 5,63           | 5,25              | 4,88         | 4,50                                                        | 4,13         | 3,75         | 3,38         | 3,00         | 2,63         | 2,25         |
| 1700                                                                                                    |                | 5,98           | 5,58              | 5,18         | 4,78                                                        | 4,38         | 3,98         | 3,59         | 3,19         | 2,79         | 2,39         |
| 1800                                                                                                    |                | 6,33           | 5,91              | 5,48         | 5,06                                                        | 4,64         | 4,22         | 3,80         | 3,38         | 2,95         | 2,53         |
| 1900                                                                                                    |                | 6,68           | 6,23              | 5,79         | 5,34                                                        | 4,90         | 4,45         | 4,01         | 3,56         | 3,12         | 2,67         |
| 2000                                                                                                    |                | 7,03           | 6,56              | 6,09         | 5,63                                                        | 5,16         | 4,69         | 4,22         | 3,75         | 3,28         | 2,81         |
| 2100                                                                                                    |                | 7,38           | 6,89              | 6,40         | 5,91                                                        | 5,41         | 4,92         | 4,43         | 3,94         | 3,45         | 2,95         |
| 2200                                                                                                    |                | 7,73           | 7,22              | 6,70         | 6,19                                                        | 5,67         | 5,16         | 4,64         | 4,13         | 3,61         | 3,09         |
| 2300                                                                                                    |                | 8,09           | 7,55              | 7,01         | 6,47                                                        | 5,93         | 5,39         | 4,85         | 4,31         | 3,77         | 3,23         |
| 2400                                                                                                    |                | 8,44           | 7,88              | 7,31         | 6,75                                                        | 6,19         | 5,63         | 5,06         | 4,50         | 3,94         | 3,38         |
| 2500                                                                                                    |                | 8,79           | 8,20              | 7,62         | 7,03                                                        | 6,45         | 5,86         | 5,27         | 4,69         | 4,10         | 3,52         |
| 2600                                                                                                    |                | 9,14           | 8,53              | 7,92         | 7,31                                                        | 6,70         | 6,09         | 5,48         | 4,88         | 4,27         | 3,66         |
| 2700                                                                                                    |                | 9,49           | 8,86              | 8,23         | 7,59                                                        | 6,96         | 6,33         | 5,70         | 5,06         | 4,43         | 3,80         |
| 2800                                                                                                    |                | 9,84           | 9,19              | 8,53         | 7,88                                                        | 7,22         | 6,56         | 5,91         | 5,25         | 4,59         | 3,94         |
| 2900<br>3000                                                                                                    |                | 10,20<br>10,55 | 9,52<br>9,84      | 8,84<br>9,14 | 8,16<br>8,44                                                | 7,48<br>7,73 | 6,80<br>7,03 | 6,12<br>6,33 | 5,44<br>5,63 | 4,76<br>4,92 | 4,08<br>4,22 |
| 3500                                                                                                    |                |                | 12.30 11.48 10.66 |              | 9,84                                                        | 9,02         | 8,20         | 7,38         | 6,56         | 5,74         | 4,92         |
| 4000                                                                                                    |                |                |                   |              | 14,06 13,13 12,19 11,25 10,31                               |              | 9,38         | 8,44         | 7,50         | 6,56         | 5,63         |
| 4500                                                                                                    |                |                |                   |              | 15,82 14,77 13,71 12,66 11,60 10,55 9,49 8,44               |              |              |              |              | 7,38         | 6,33         |
| 5000                                                                                                    |                |                |                   |              | 17,58 16,41 15,23 14,06 12,89 11,72 10,55 9,38              |              |              |              |              | 8,20         | 7,03         |
| 5500                                                                                                    |                |                |                   |              | 19,34 18,05 16,76 15,47 14,18 12,89 11,60 10,31             |              |              |              |              | 9,02         | 7,73         |
| 6000                                                                                                    |                |                |                   |              | 21,09 19,69 18,28 16,88 15,47 14,06 12,66 11,25             |              |              |              |              | 9,84         | 8,44         |
| 6500                                                                                                    |                |                |                   |              | 22,85 21,33 19,80 18,28 16,76 15,23 13,71 12,19 10,66       |              |              |              |              |              | 9,14         |
| 7000                                                                                                    |                |                |                   |              | 24,61 22,97 21,33 19,69 18,05 16,41 14,77 13,13 11,48       |              |              |              |              |              | 9,84         |
| 7500                                                                                                    |                |                |                   |              | 26,37 24,61 22,85 21,09 19,34 17,58 15,82 14,06 12,30 10,55 |              |              |              |              |              |              |
| 8000                                                                                                    |                |                |                   |              | 28,13 26,25 24,38 22,50 20,63 18,75 16,88 15,00 13,13 11,25 |              |              |              |              |              |              |
| 8500                                                                                                    |                |                |                   |              | 29,88 27,89 25,90 23,91 21,91 19,92 17,93 15,94 13,95 11,95 |              |              |              |              |              |              |
| 9000                                                                                                    |                |                |                   |              | 31,64 29,53 27,42 25,31 23,20 21,09 18,98 16,88 14,77 12,66 |              |              |              |              |              |              |
| 9500                                                                                                    |                |                |                   |              | 33,40 31,17 28,95 26,72 24,49 22,27 20,04 17,81 15,59 13,36 |              |              |              |              |              |              |

**Tabla 10.** Cálculos de volúmenes de tanques de fermentación en metros cúbicos

Fuente: Área de Aseguramiento de la Calidad del Café. Comité Departamental de Cafeteros de Antioquia. 2009

Se prosigue con la selección de la fosa, la cual es un depósito especial, donde se almacena la pulpa que ha sido desprendida del grano de café, para que sea degradada por medio del proceso de compostado en el que es aireada y pierde humedad. Así se obtiene un material orgánico, transformado, rico en nutrientes que podrá ser empleado en diversos procesos como siembra de café, abono para el cultivo o llenado de bolsas de almácigo al mezclarla con tierra.

Según Castaño y Suarez 2010, para que la descomposición de la pulpa sea rápida y efectiva, el procesador debe tener buena ventilación, para que las bacterias aeróbicas puedan fermentar la pulpa.

La procesadora de pulpa debe ubicarse contigua de la planta de beneficio y a un lado del sitio de despulpado, con el objetivo de transportar la pulpa sin agua por medio de la gravedad o tornillo sinfín.

El tipo de diseño del procesador depende de la producción de la finca. Para finca con producciones superiores a 500 arrobas de café pergamino seco por año, se recomienda construcciones sólidas y duraderas, de ladrillo o bloques de cemento. Para producciones inferiores se recomienda emplear madera o guadua.

En términos generales se requieren aproximadamente 18m<sup>3</sup> de volumen de la fosa, por cada 500 arrobas de café pergamino seco (CPS) de producción anual.

Es un diseño simple, funcional y de bajo costo, en el que se procura utilizar los materiales disponibles en la región. El piso es de tierra a nivel, las paredes de guadua y con cubierta o techo, normalmente de zinc corrugado.

Para el cálculo de la fosa para la pulpa se tiene en cuenta la producción total por año en arrobas (@) multiplicado por un 40% debido a que el porcentaje restante corresponde a los residuos, para así determinar la capacidad en m<sup>3</sup>.

Además para lograr un buen manejo del lixiviado se sugiere dejar una pendiente del 5%.

Finalmente, para el secado del café DIBECAF plantea dos alternativas. Primero se tiene el secado solar que se recomendará para producciones anuales inferiores a 300 arrobas de café pergamino seco por año (@CPS/Año). Para un adecuado secado se calcula el área según el 20% de la producción de arrobas de café pergamino seco por año (@CPS/Año) y se divide el área de secado en 10 partes iguales para regar el café recolectado de un día en cada una de esas partes.

Antes de proceder a calcular las necesidades de secado en silo secador o secado mecánico de una finca, se deben determinar las arrobas o kilogramos que se produzcan anualmente de café pergamino seco. Luego se multiplica esta producción anual por el porcentaje de la recolección del día de mayor producción (día pico).Ver Tabla 2.

Para realizar un óptimo proceso de secado, el café debe permanecer en el silo mecánico por un período de tiempo no mayor a 16 horas continuas, para alcanzar porcentajes de humedad entre el 10% y el 12%; es decir, de las 07:00 horas hasta las 23:00 horas. No es recomendable secar café en la noche ni en la madrugada por el descenso de la temperatura ambiental y porque se requeriría mayor cantidad de combustible y mano de obra adicional para la operación del equipo, por ende, se incrementaría el costo del proceso.

También se debe tener en cuenta que tan rápidas son las máquinas secadoras de tres mallas que se tienen en el mercado y en general que cumplen con el parámetro que se presenta en la tabla 11.

**Tabla 11.** Capacidades de la secadora de tres mallas referente al tiempo de secado

![](_page_31_Picture_274.jpeg)

Fuente: Área de Aseguramiento de la Calidad del Café. Comité Departamental de Cafeteros de Antioquia. 2009

Si se quisiera realizar un diseño más personalizado para el secador de su finca, se puede seleccionar la secadora teniendo en cuenta la Tabla 12.

|                   | a.s.n.m<br>Día Pico,% | 1200<br>3,75 | 1300<br>3,50 | 1400<br>3,25 | 1500<br>3,00 | 1600<br>2,75 | 1700<br>2,50 | 1800<br>2,25 | 1900<br>2,00 | 2000<br>1,75 | 2100<br>1,50 |
|-------------------|-----------------------|--------------|--------------|--------------|--------------|--------------|--------------|--------------|--------------|--------------|--------------|
| <b>Producción</b> |                       |              |              |              |              |              |              |              |              |              |              |
| arrobas/ año      |                       |              |              |              |              |              |              |              |              |              |              |
| 200               |                       | 11,3         | 10,5         | 9,8          | 9,0          | 8,3          | 7,5          | 6,8          | 6,0          | 5,3          | 4,5          |
| 300               |                       | 16,9         | 15,8         | 14,6         | 13,5         | 12,4         | 11,3         | 10,1         | 9,0          | 7,9          | 6,8          |
| 400               |                       | 22,5         | 21,0         | 19,5         | 18,0         | 16,5         | 15,0         | 13,5         | 12,0         | 10,5         | 9,0          |
| 500               |                       | 28,1         | 26,3         | 24,4         | 22,5         | 20,6         | 18,8         | 16,9         | 15,0         | 13,1         | 11,3         |
| 600               |                       | 33,8         | 31,5         | 29,3         | 27,0         | 24,8         | 22,5         | 20,3         | 18,0         | 15,8         | 13,5         |
| 700               |                       | 39,4         | 36,8         | 34,1         | 31,5         | 28,9         | 26,3         | 23,6         | 21,0         | 18,4         | 15,8         |
| 800               |                       | 45,0         | 42,0         | 39,0         | 36,0         | 33,0         | 30,0         | 27,0         | 24,0         | 21,0         | 18,0         |
| 900               |                       | 50,6         | 47,3         | 43,9         | 40,5         | 37,1         | 33,8         | 30,4         | 27,0         | 23,6         | 20,3         |
| 1000              |                       | 56,3         | 52,5         | 48,8         | 45,0         | 41,3         | 37,5         | 33,8         | 30,0         | 26,3         | 22,5         |
| 1500              |                       | 84,4         | 78,8         | 73,1         | 67,5         | 61,9         | 56,3         | 50,6         | 45,0         | 39,4         | 33,8         |
| 1600              |                       | 90,0         | 84,0         | 78,0         | 72,0         | 66,0         | 60,0         | 54,0         | 48,0         | 42,0         | 36,0         |
| 1700              |                       | 95,6         | 89,3         | 82,9         | 76,5         | 70,1         | 63,8         | 57,4         | 51,0         | 44,6         | 38,3         |
| 1800              |                       | 101,3        | 94,5         | 87,8         | 81,0         | 74,3         | 67,5         | 60,8         | 54,0         | 47,3         | 40,5         |
| 1900              |                       | 106,9        | 99,8         | 92,6         | 85,5         | 78,4         | 71,3         | 64,1         | 57,0         | 49,9         | 42,8         |
| 2000              |                       | 112,5        | 105,0        | 97,5         | 90,0         | 82,5         | 75,0         | 67,5         | 60,0         | 52,5         | 45,0         |
| 2100              |                       | 118,1        | 110,3        | 102,4        | 94,5         | 86,6         | 78,8         | 70,9         | 63,0         | 55,1         | 47,3         |
| 2200              |                       | 123,8        | 115,5        | 107,3        | 99,0         | 90,8         | 82,5         | 74,3         | 66,0         | 57,8         | 49,5         |
| 2300              |                       | 129,4        | 120,8        | 112,1        | 103,5        | 94,9         | 86,3         | 77,6         | 69,0         | 60,4         | 51,8         |
| 2400              |                       | 135,0        | 126,0        | 117,0        | 108,0        | 99,0         | 90,0         | 81,0         | 72,0         | 63,0         | 54,0         |
| 2500              |                       | 140,6        | 131,3        | 121,9        | 112,5        | 103,1        | 93,8         | 84,4         | 75,0         | 65,6         | 56,3         |
| 2600              |                       | 146,3        | 136,5        | 126,8        | 117,0        | 107,3        | 97,5         | 87,8         | 78,0         | 68,3         | 58,5         |
| 2700              |                       | 151,9        | 141,8        | 131,6        | 121,5        | 111,4        | 101,3        | 91,1         | 81,0         | 70,9         | 60,8         |
| 2800              |                       | 157,5        | 147,0        | 136,5        | 126,0        | 115,5        | 105,0        | 94,5         | 84,0         | 73,5         | 63,0         |
| 2900              |                       | 163,1        | 152,3        | 141,4        | 130,5        | 119,6        | 108,8        | 97,9         | 87,0         | 76,1         | 65,3         |
| 3000              |                       | 168,8        | 157,5        | 146,3        | 135,0        | 123,8        | 112,5        | 101,3        | 90,0         | 78,8         | 67,5         |
| 3500              |                       | 196,9        | 183,8        | 170,6        | 157,5        | 144,4        | 131,3        | 118,1        | 105,0        | 91,9         | 78,8         |
| 4000              |                       | 225,0        | 210,0        | 195,0        | 180,0        | 165,0        | 150,0        | 135,0        | 120,0        | 105,0        | 90,0         |
| 4500              |                       | 253,1        | 236,3        | 219,4        | 202,5        | 185,6        | 168,8        | 151,9        | 135,0        | 118,1        | 101,3        |
| 5000              |                       | 281,3        | 262,5        | 243,8        | 225,0        | 206,3        | 187,5        | 168,8        | 150,0        | 131,3        | 112,5        |
| 5500              |                       | 309,4        | 288,8        | 268,1        | 247,5        | 226,9        | 206,3        | 185,6        | 165,0        | 144,4        | 123,8        |
| 6000              |                       | 337,5        | 315,0        | 292,5        | 270,0        | 247,5        | 225,0        | 202,5        | 180,0        | 157,5        | 135,0        |
| 6500              |                       | 365,6        | 341,3        | 316,9        | 292,5        | 268,1        | 243,8        | 219,4        | 195,0        | 170,6        | 146,3        |
| 7000              |                       | 393,8        | 367,5        | 341,3        | 315,0        | 288,8        | 262,5        | 236,3        | 210,0        | 183,8        | 157,5        |
| 7500              |                       | 421,9        | 393,8        | 365,6        | 337,5        | 309,4        | 281,3        | 253,1        | 225,0        | 196,9        | 168,8        |
| 8000              |                       | 450,0        | 420,0        | 390,0        | 360,0        | 330,0        | 300,0        | 270,0        | 240,0        | 210,0        | 180,0        |
| 8500              |                       | 478,1        | 446,3        | 414,4        | 382,5        | 350,6        | 318,8        | 286,9        | 255,0        | 223,1        | 191,3        |
| 9000              |                       | 506,3        | 472,5        | 438,8        | 405,0        | 371,3        | 337,5        | 303,8        | 270,0        | 236,3        | 202,5        |
| 9500              |                       | 534,4        | 498,8 463,1  |              | 427,5        | 391,9        | 356,3        | 320,6        | 285,0        | 249,4        | 213,8        |

**Tabla 12.** Cálculo de silos secadores de acuerdo a la producción anual de la finca, el día pico y a la altura sobre el nivel del mar.

Fuente: Área de Aseguramiento de la Calidad del Café. Comité Departamental de Cafeteros de Antioquia. 2009

### **3.2 MANUAL DE USUARIO**

#### **Menús que componen DIBECAF v1.0**

DIBECAF v1.0 es un programa que está compuesto de un conjunto de menús y submenús que están disponibles para que el usuario realice las siguientes funciones:

**Menú Archivo:** Se observa en la Figura 8. y está compuesto por los siguientes submenú:

- Nuevo: Carga el formulario inicial donde se inicia la selección adecuada para el beneficiadero ecológico de café.
- Imprimir...: Imprime el proyectos previamente creado o cargado en la ventana principal creados por **DIBECAF v1.0**
- Vista previa de impresión: Permite revisar preliminarmente el proyecto antes de la impresión final.
- Configurar impresión: Establece los parámetros de impresión incluyendo la impresora y márgenes de la hoja.
- Salir: Termina la ejecución de **DIBECAF v1.0**

![](_page_33_Picture_132.jpeg)

**Figura 5.** Menú Archivo

**Menú Opciones:** Se observa en la Figura 9. y está compuesto por los siguientes submenús:

- Modificar Constantes: Permite modificar los parámetros que están establecidos de manera predeterminada y tomados de la publicación de El beneficio del Café del Comité Departamental de Cafeteros de Antioquia. (1992). (Debe hacerse a manera de actualización solamente).
- SMTA: Permite seleccionar el Sistema Modular De Tratamiento Anaerobio para el tratamiento de los subproductos del beneficio del café.
- Materiales Secadero: Muestra todos los materiales que se necesitan la elaboración de un secadero elemental, incluido la cantidad de materiales de obra necesarios de forma aproximada.

![](_page_34_Picture_71.jpeg)

**Figura 6.** Menú Opciones

**Menú Ayuda:** Se observa en la Figura 10. y está compuesto por los siguientes submenús:

- Contenido: Permite ver este manual de usuario.
- Acerca de…: Permite ver los créditos de elaboración del usuario.

![](_page_34_Picture_72.jpeg)

**Figura 7.** Menú Ayuda

**Archivo Nuevo:** Cuando se da clic en el menú archivo y a su vez en <Nuevo> se presenta el pantallazo mostrado en la Figura 11. En él se hace énfasis de colocar el consecutivo del proyecto que se iniciará.

![](_page_34_Picture_8.jpeg)

**Figura 8.** Mensaje de advertencia inicial

Una vez se da clic en <Aceptar> se inicia con la creación de un proyecto de beneficio ecológico del café. Ver figura 12.

![](_page_35_Picture_40.jpeg)

**Figura 9.** Inicio de creación del proyecto de beneficio del café

**Guardar y Abrir archivos:** DIBECAF v1.0 tiene la opción de guardar y abrir los archivos de los proyectos nuevos y los ya existentes. Para guardar el proyecto actual seleccione el botón inferior que dice <Guardar>, dicho botón se activa una vez se termina de ingresar toda la información correspondiente a la selección final del beneficio ecológico del café, ver Figura 13, Toda la información correspondiente al proyecto quedará almacenada en una base de datos de Microsoft Office Access 2007.

Una vez almacenado en la base de datos se mostrará en la ventana izquierda el apellido del cliente que acabó de ingresar, con la posibilidad de cargar nuevamente el proyecto dando doble clic en él.
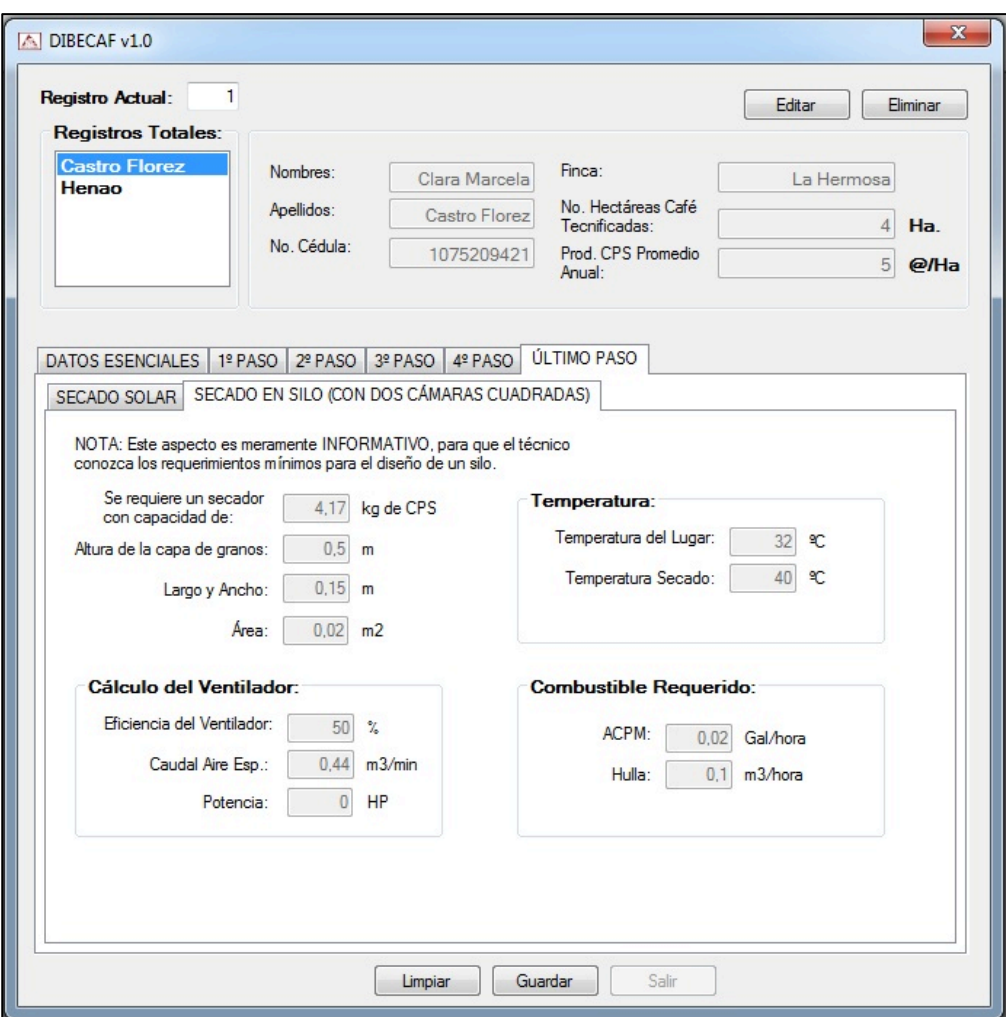

**Figura 10.** Guardar Proyecto

## **Impresión del proyecto**

Para realizar la impresión del proyecto actual se debe utilizar el ícono <Imprimir> que está ubicado en la parte inferior de la barra de menú, u oprimiendo el ícono <Vista Preliminar> que está al lado del ícono de <Imprimir>, el cual muestra una ventana como la que se observa en la Figura 14, que permite visualizar los resultados de los cálculos realizados, a partir de dicha ventana se puede oprimir el botón <Imprimir> para completar la operación.

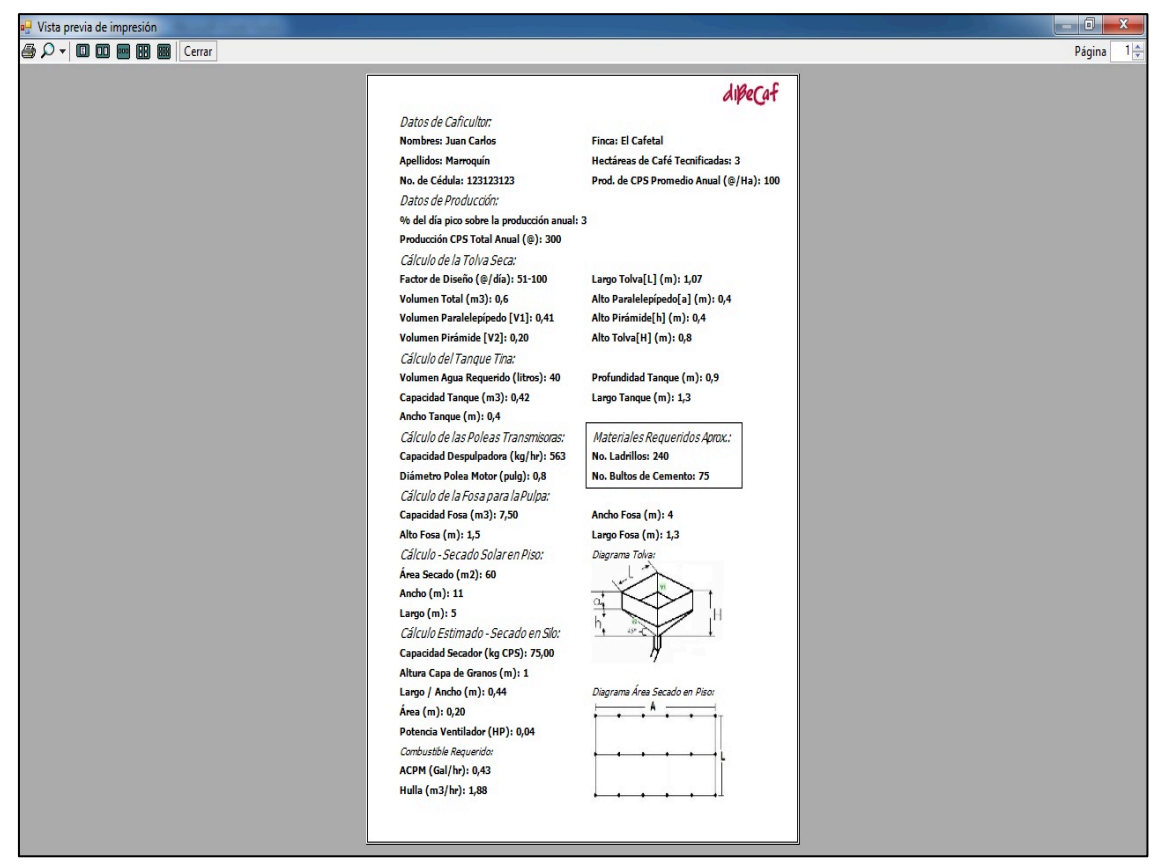

**Figura 11.** Vista Preliminar del Proyecto.

# **3.3Creación paso a paso de un proyecto de Beneficio de Café a partir de DIBECAF**

El formulario inicial de DIBECAF se divide en 6 pasos, el primero es donde se recopila la información básica del caficultor, y en la parte inferior se puede observar que se encuentran las constantes preestablecidas por CENICAFÉ, que en si en un determinado caso se deseasen modificar se tendría que acceder al menú <Opciones> y dar clic donde dice <Modificar Constantes> como se muestra en la Figura 9 y mostrando un mensaje de advertencia como el de la Figura 15.

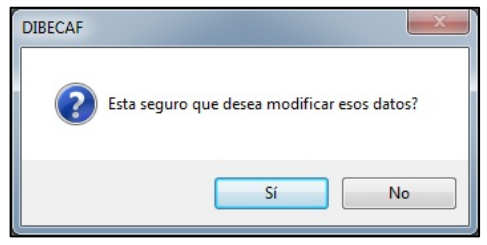

**Figura 12.** Mensaje de Advertencia

Si se procediese a modificar los datos, se mostraría la ventana inicial del proyecto junto con los valores que venían por defecto activados y modificables. Estos datos solo deberían ser modificados si es estrictamente necesario y demostrado a partir de nuevas investigaciones de CENICAFE. Ver Figura 16.

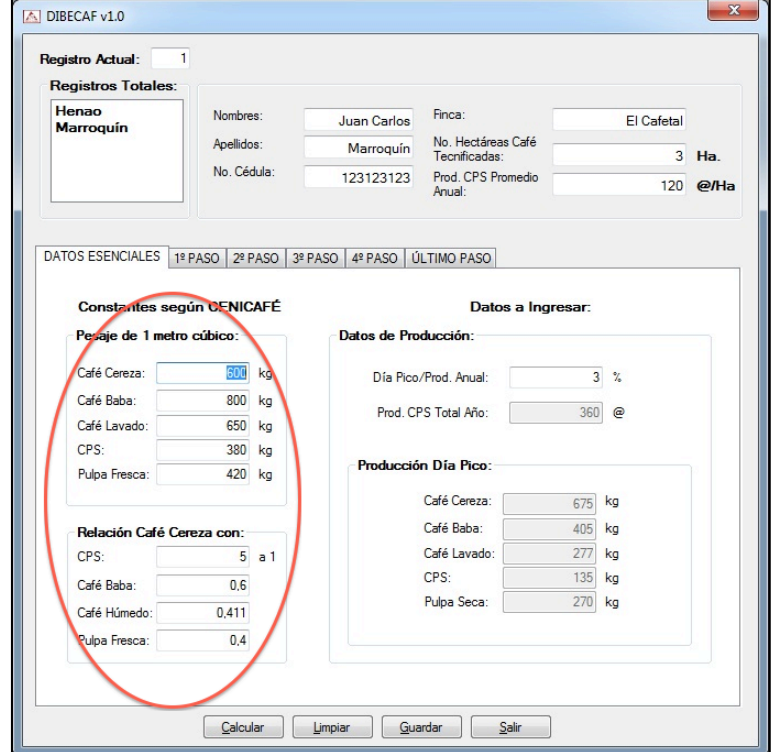

**Figura 13.** Modificación de constantes

En el formulario de creación del proyecto, se deben ingresar los valores necesarios para la adecuada selección de un beneficiadero ecológico de café, como primera parte se debe diligenciar la información correspondiente al caficultor, finca y producción pico. Posteriormente, se introducen los datos de producción, la relación de la producción del día pico sobre la producción total anual (Día Pico/Producción Anual) que según la experiencia tiende a ser del 3%. Ver Figura 17.

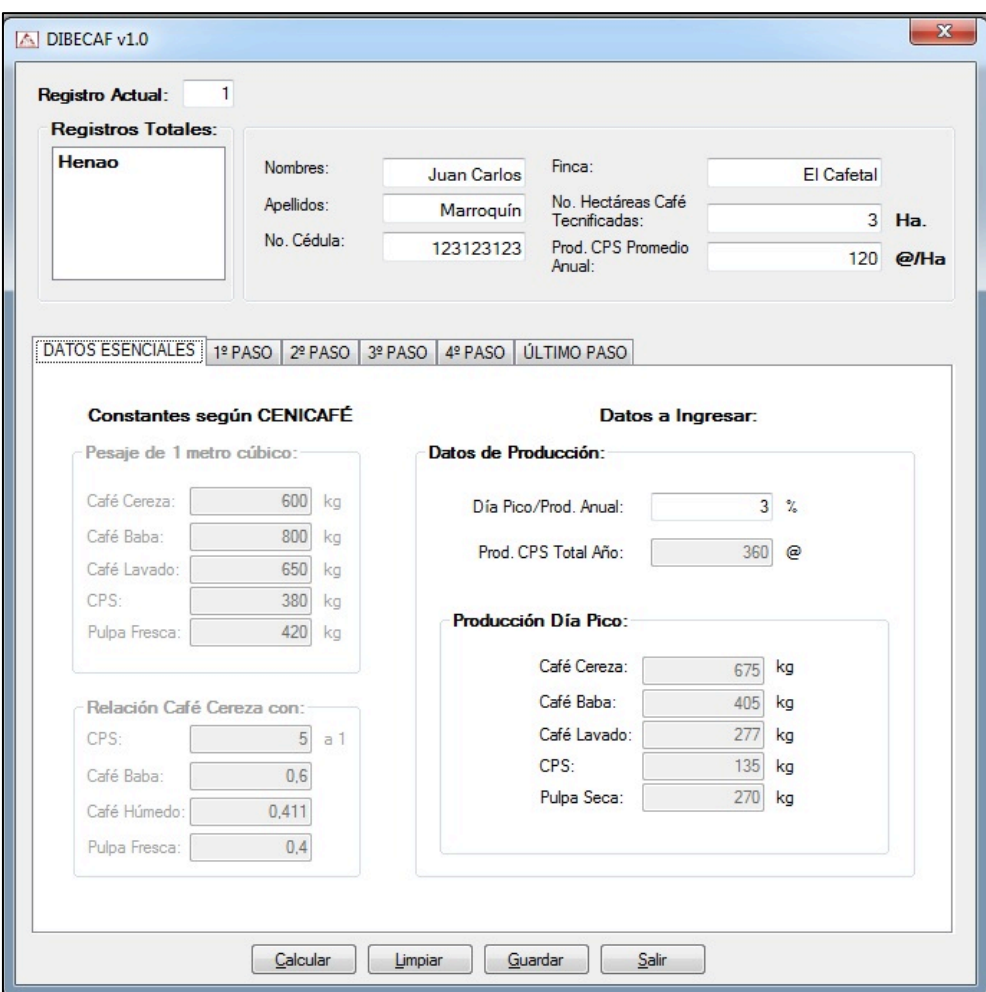

**Figura 14. Datos Esenciales** 

A medida que se va introduciendo la información y presionando <ENTER> en cada dato introducido, el programa guía al usuario automáticamente a la información que es necesaria para el cálculo.

En el submenú <1º PASO>, no es necesario introducir ningún dato, solo después de calcular el proyecto se puede variar el factor de diseño de la tolva teniendo en cuenta el valor a almacenar que se da en arrobas (@) por día. Ver Figura 18.

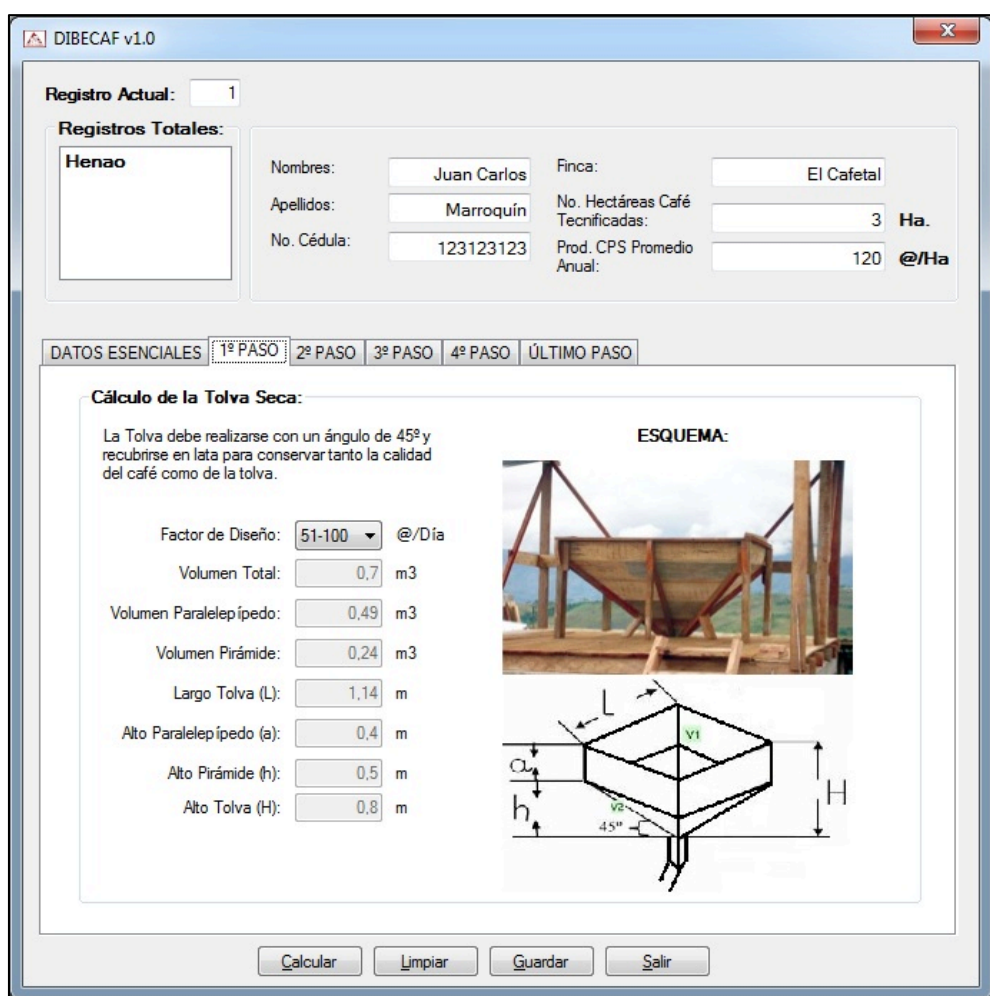

**Figura 15.** 1º Paso – Cálculo de la Tolva Seca.

En el submenú <2º PASO>, solo se introduce el valor de agua requerido para realizar la fermentación, aparece por defecto 40 litros, pero puede ser modificado. Ver Figura 19.

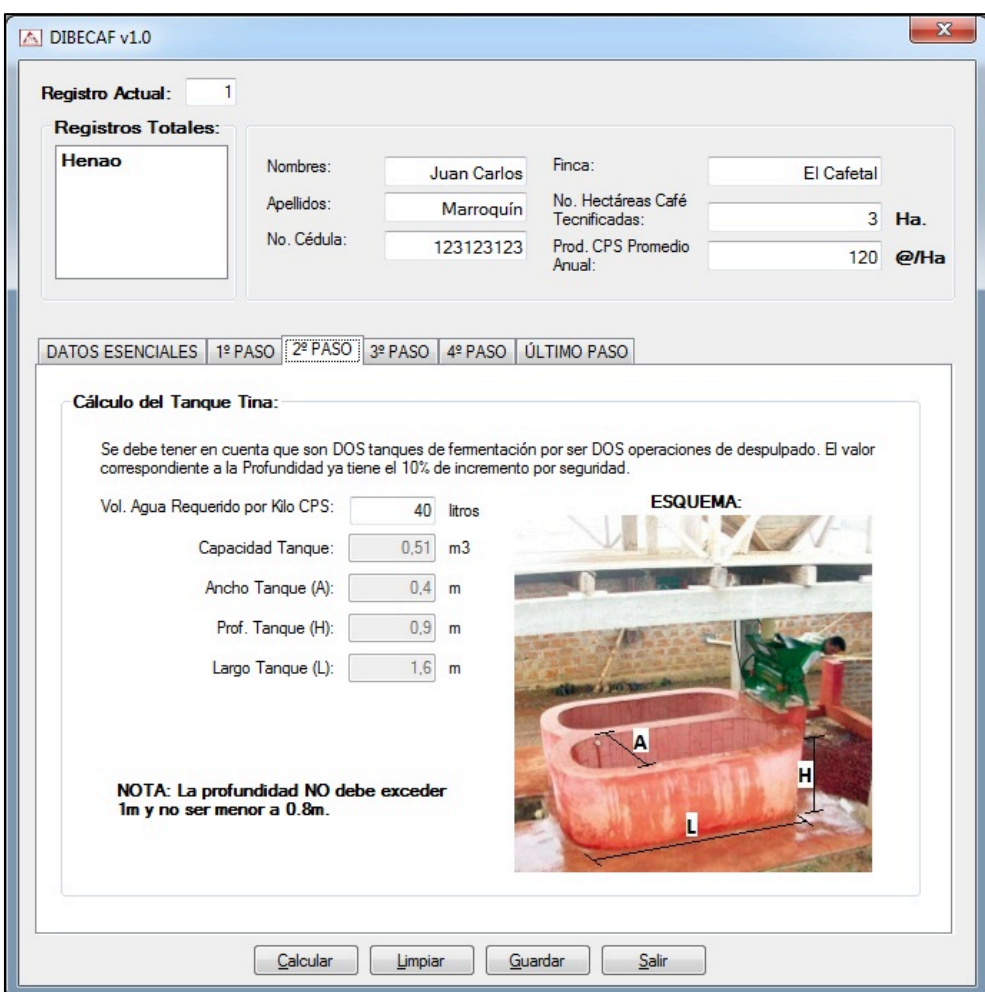

**Figura 16.** 2º Paso – Cálculo del Tanque Tina

En el submenú <3º PASO>, se selecciona el diámetro de la polea del motor teniendo en cuenta el diámetro de la polea de la despulpadora y la relación de rpm entre la despulpadora y el motor que son determinadas de fábrica. Ver Figura 20.

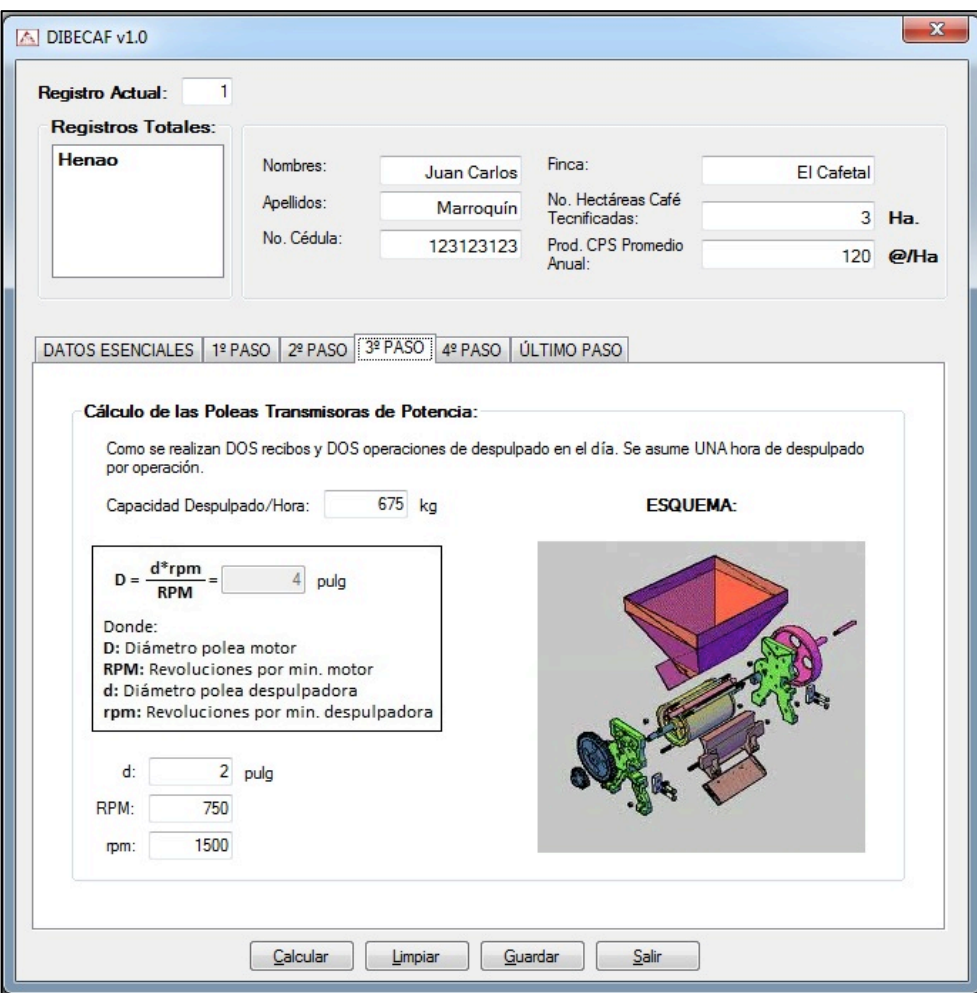

**Figura 17.** 3º Paso – Cálculo de las poleas transmisoras de potencia

En el submenú <4º PASO>, se dimensiona la fosa de almacenamiento de los subproductos del beneficio. Allí se introduce el valor de la altura de almacenamiento junto con el valor del ancho en metros, y el programa determina el largo de la fosa y la capacidad de almacenamiento en metros cúbicos (m<sup>3</sup>). Ver Figura 21.

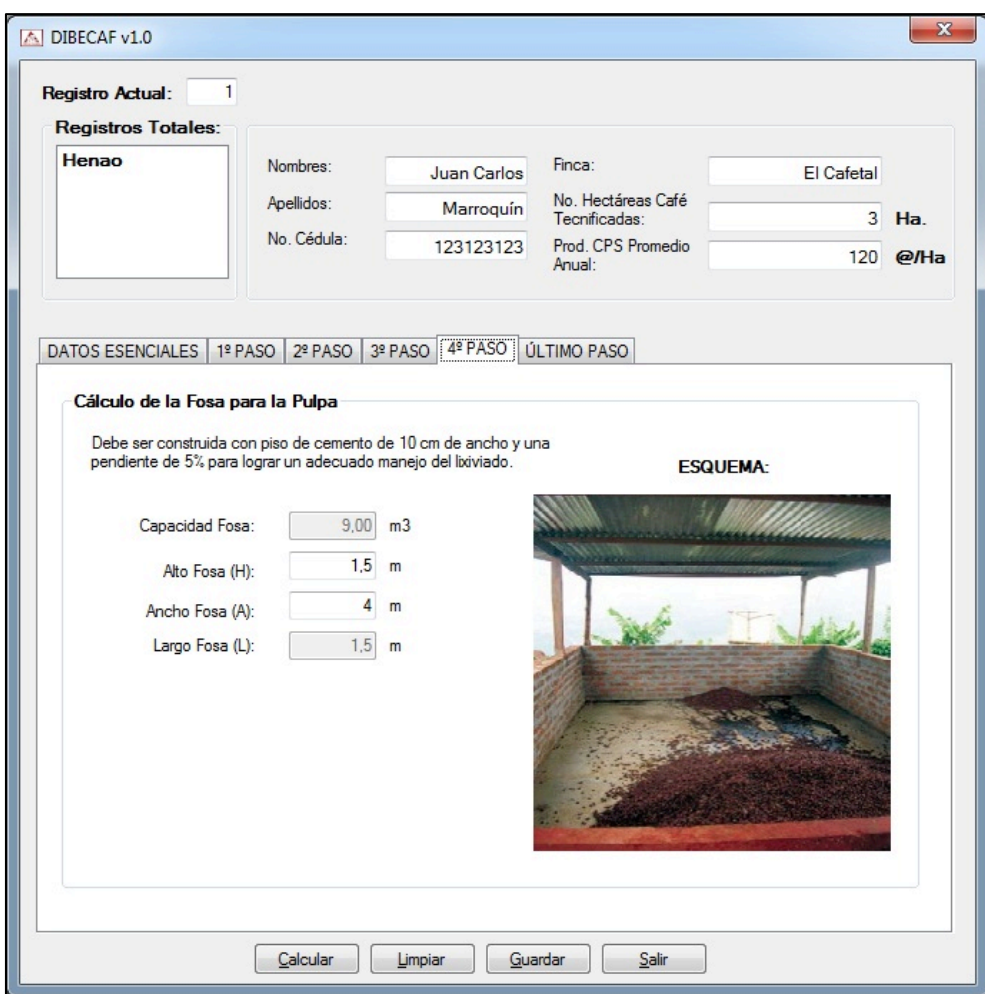

**Figura 18.** 4º Paso – Cálculo de la fosa para la pulpa

En el submenú <ULTIMO PASO>, aparecen dos pestañas donde se clasifican los dos tipos de secadores que el programa puede calcular; en la sección del secador solar se determinan las dimensiones del piso requerido para el volumen estimado según la producción del caficultor. Además, se establecen los parámetros de diseño requeridos para elaborar un secador en silo de dos cámaras de sección cuadrada. En el cual se hace la aclaración de que es un aspecto preliminar, para que el técnico o persona que utilice el programa conozca los requerimientos mínimos para el diseño de un silo. Ver figuras 22 y 23.

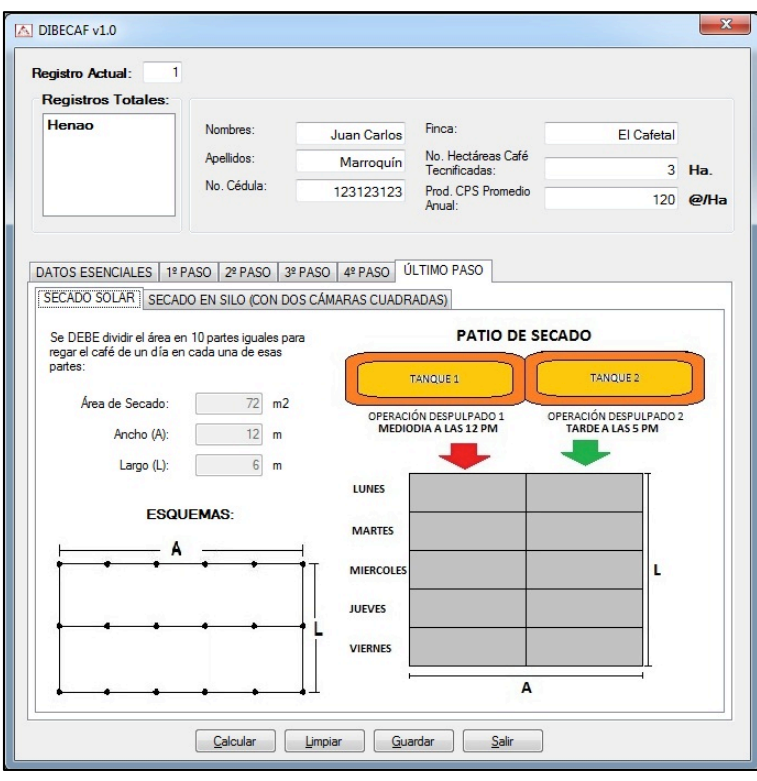

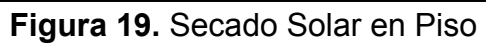

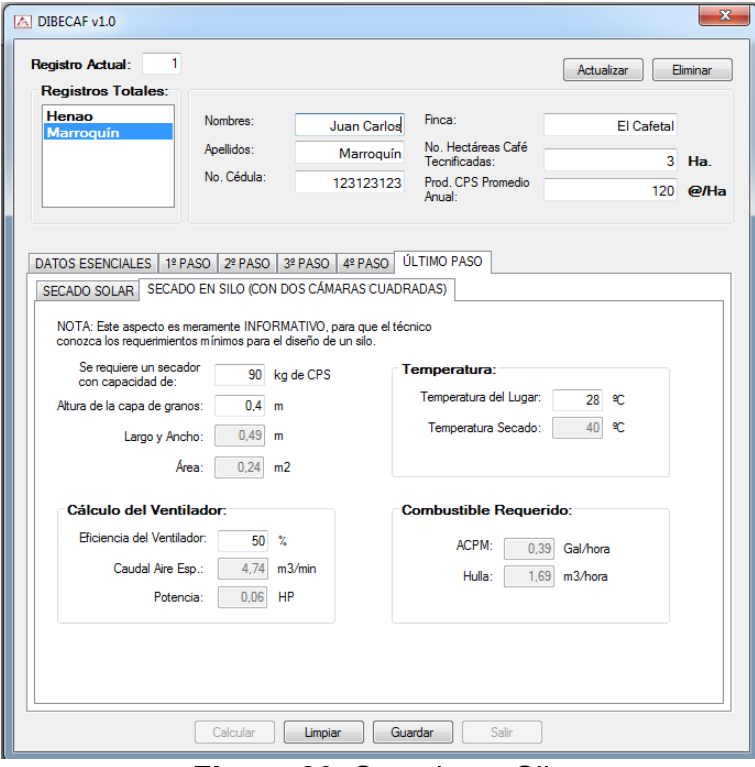

**Figura 20.** Secado en Silo

Una vez finalizada la primera etapa del diseño de un beneficiadero ecológico de café, DIBECAF permite guardar el proyecto en una base de datos, al proceder a darle clic al botón de <Guardar>, se emite un mensaje que confirma que el proyecto fue guardado como se indica en la Figura 24.

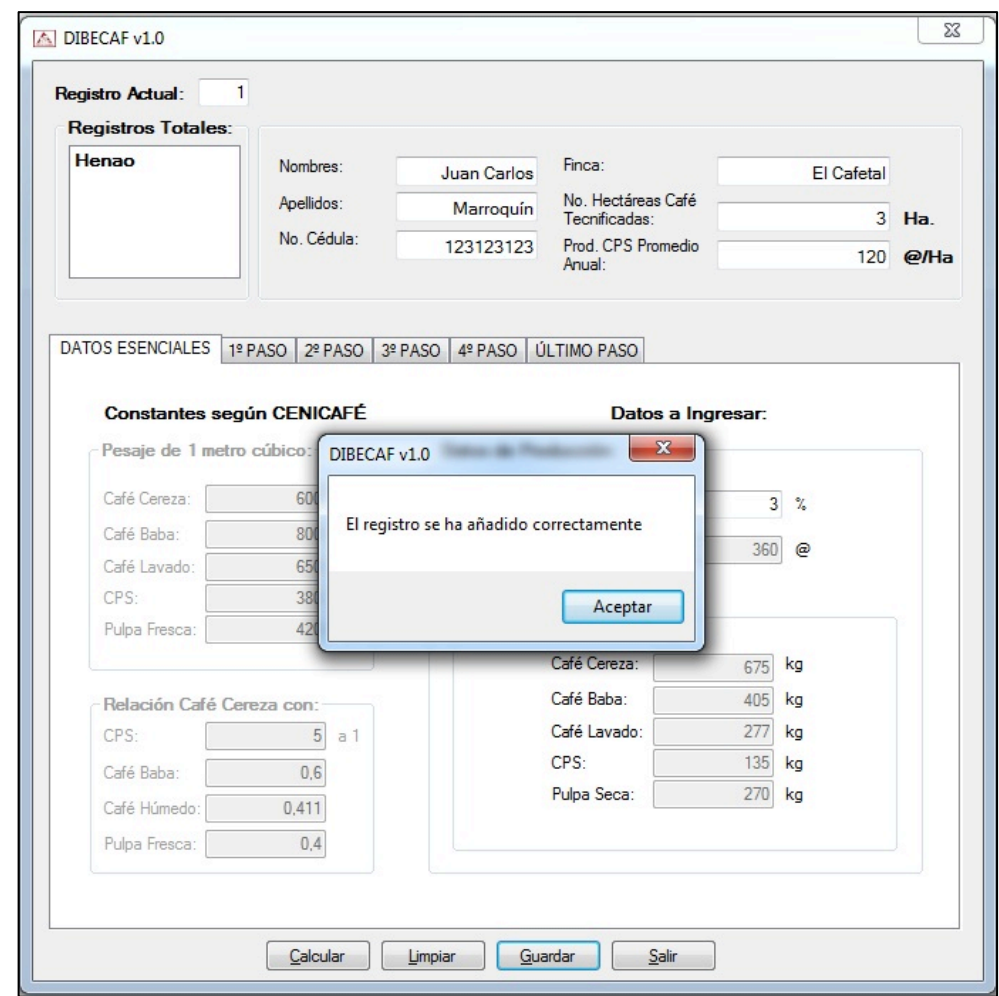

**Figura 21.** Mensaje de confirmación de guardado del proyecto elaborado

Y como se puede observar en la Figura 25, en la ventana superior izquierda del mismo formulario se agregó el registro correspondiente al ejemplo planteado por el autor. Allí además se puede observar el formulario totalmente lleno con la información que calcula el programa a partir de la información ingresada.

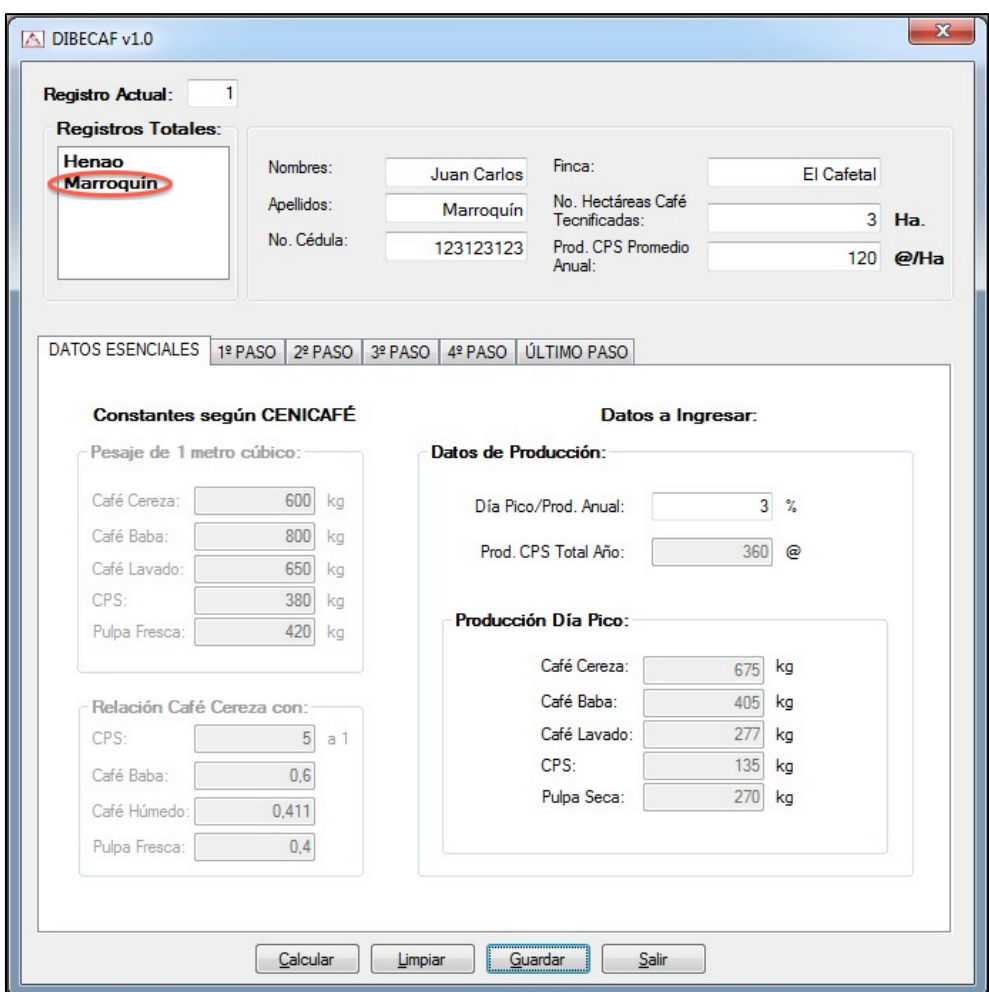

**Figura 22.** Imagen de muestra

Finalmente, si el usuario quiere imprimir la información que arroja el programa DIBECAF v1.0, lo puede hacer haciendo clic en el botón <Imprimir> o a partir del de <Vista preliminar>. Ver Figura 26.

Además del cálculo del diseño del beneficiadero ecológico, también DIBECAF v1.0 ofrece la posibilidad de calcular un valor estimado de materiales necesarios para la construcción del mismo. Para ello debe dar clic en el menú <Opciones> y a su vez en <Materiales Secadero>, el programa arrojará una ventana como la que se puede ver en la Figura 27.

# $d$ l $\mathcal{B}$ e $\mathcal{C}$ af

Datos de Caficultor: **Nombres: Juan Carlos Apellidos: Marroquín** No. de Cédula: 123123123 Datos de Producción: % del día pico sobre la producción anual: 3 Producción CPS Total Anual (@): 360 Cálculo de la Tolva Seca: Factor de Diseño (@/día): 51-100 Volumen Total (m3): 0,7 Volumen Paralelepípedo [V1]: 0,49 Volumen Pirámide [V2]: 0,24 Cálculo del Tangue Tina: Volumen Agua Requerido (litros): 40 Capacidad Tanque (m3): 0,51 Ancho Tanque (m): 0,4 Cálculo de las Poleas Transmisoras: Capacidad Despulpadora (kg/hr): 675 Diámetro Polea Motor (pulg): 0,8 Cálculo de la Fosa para la Pulpa: Capacidad Fosa (m3): 9,00 Alto Fosa (m): 1,5 Cálculo - Secado Solar en Piso: Área Secado (m2): 72 Ancho (m): 12 Largo (m): 6 Cálculo Estimado - Secado en Silo: Capacidad Secador (kg CPS): 90,00 Altura Capa de Granos (m): 1 Largo / Ancho (m): 0,49 Area (m): 0,24 Potencia Ventilador (HP): 0,06 Combustible Requerido: **ACPM (Gal/hr): 0,39** Hulla (m3/hr): 1,69

**Finca: El Cafetal** Hectáreas de Café Tecnificadas: 3 Prod. de CPS Promedio Anual (@/Ha): 120

Largo Tolva[L] (m): 1,14 Alto Paralelepípedo[a] (m): 0,4 Alto Pirámide[h] (m): 0,5 Alto Tolva[H] (m): 0,8

Profundidad Tanque (m): 0,9 Largo Tanque (m): 1,6

Materiales Requeridos Aprox.: No. Ladrillos: 256 No. Bultos de Cemento: 89

Ancho Fosa (m): 4 Largo Fosa (m): 1,5 Diagrama Tolva:

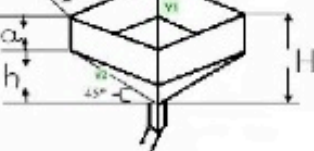

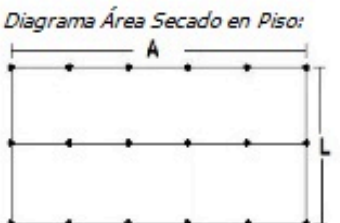

**Figura 23.** Vista preliminar del proyecto elaborado

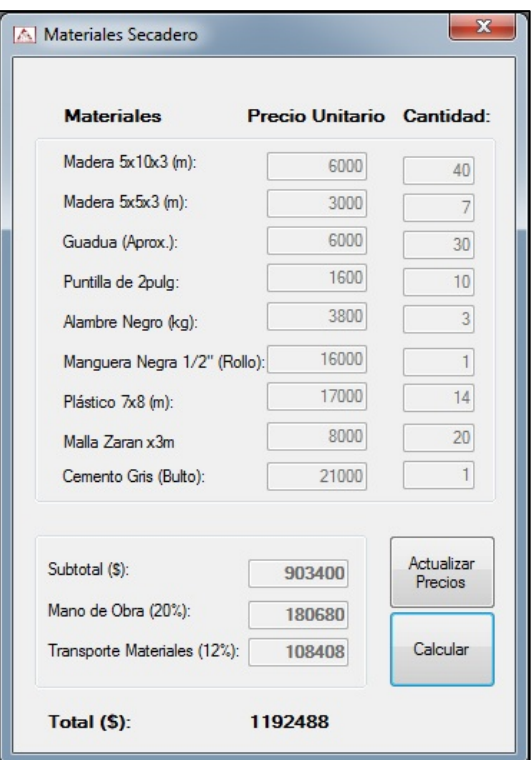

**Figura 24.** Materiales necesarios estimados para la construcción del secadero

Como se puede observar en la Figura 27, los datos no pueden ser modificados, solo se pueden actualizar los precios dando clic al botón con el mismo nombre y al dar clic sobre el botón <Calcular> se estima el valor aproximado de construcción del secadero.

Posteriormente, si se hace clic en el menú <Opciones> y a su vez en <SMTA> cuyas siglas hacen alusión al Sistema Modular de Tratamiento Anaerobio, ver figuras 28 y 29. A partir de la cual, DIBECAF v1.0 ofrece la posibilidad de diseñar ese sistema adicionalmente incluyendo los costos de construcción del mismo y permitiendo elegir entre varias opciones, de acuerdo a las necesidades del caficultor o de la finca cafetera.

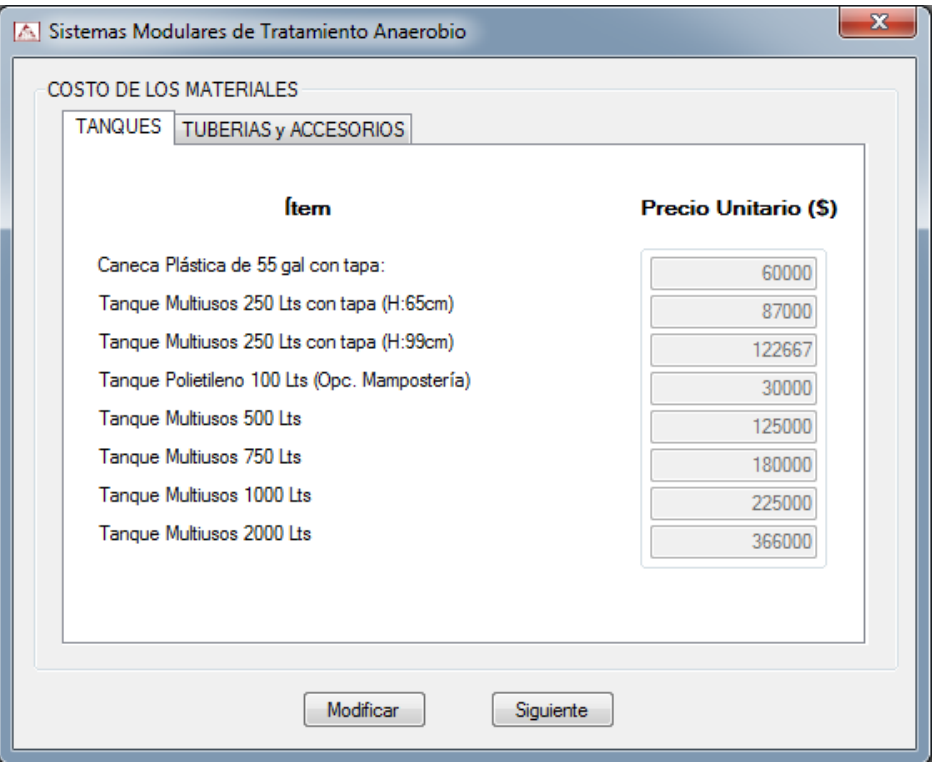

**Figura 25.** Costo de los materiales del SMTA (Tanques)

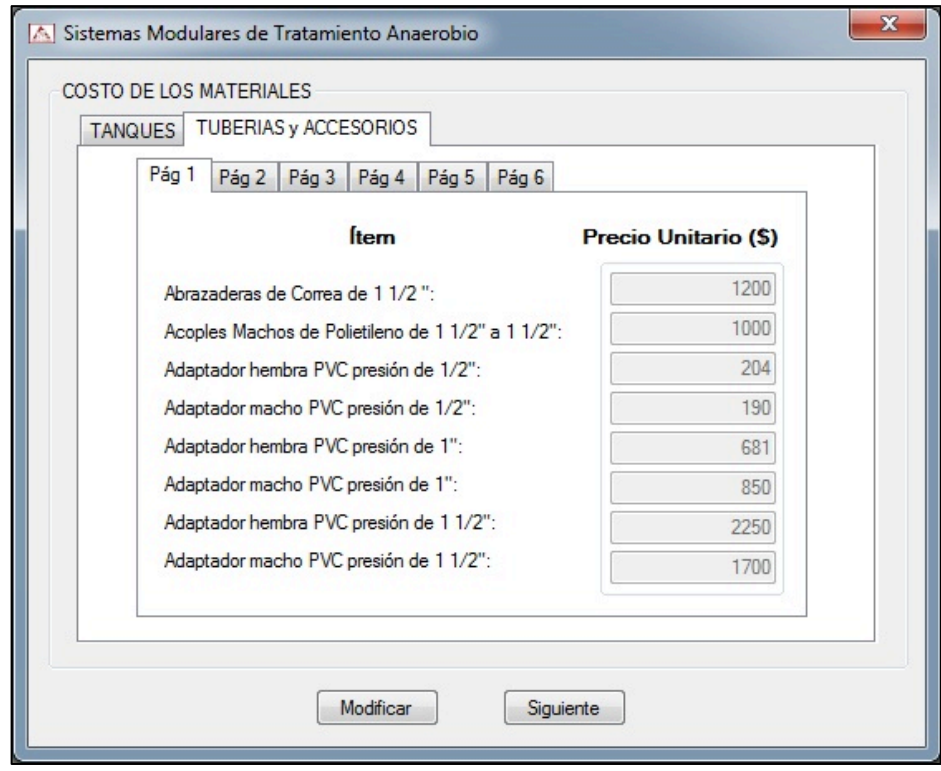

**Figura 26.** Costo de los materiales del SMTA (Tuberías y Accesorios)

En la parte preliminar del diseño de los SMTA se pueden modificar los valores correspondientes a los precios presionando el botón <Modificar>, en caso de no hacerlo se puede proseguir con el diseño presionando el botón <Siguiente> y se cargará un formulario que se puede observar en la figura 30.

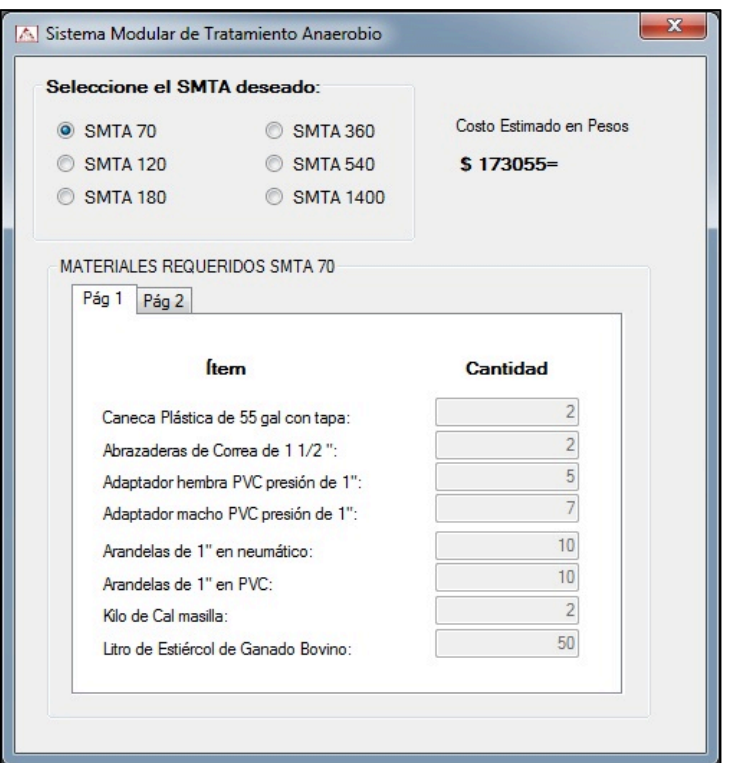

**Figura 27.** Selección del SMTA 70 y materiales requeridos (Pág. 1)

En la Figura 30, se puede observar las múltiples opciones a elegir en el momento de la construcción de un SMTA de acuerdo a las necesidades del caficultor y DIBECAF calcula un costo estimado en pesos, según precios actualizados a Junio de 2012 para un SMTA de 70 m<sup>3</sup>. En la sección de materiales requeridos se puede observar la cantidad estimada necesaria de cada ítem para la construcción de un SMTA. Ver Figura 31 para observar los ítems restantes.

Si se desease construir un SMTA diferente al seleccionado por defecto, DIBECAF recalcula automáticamente los costos estimados y la cantidad de material necesaria para la construcción exitosa, sea cual sea el SMTA seleccionado. (Ver Figuras 32 y 33).

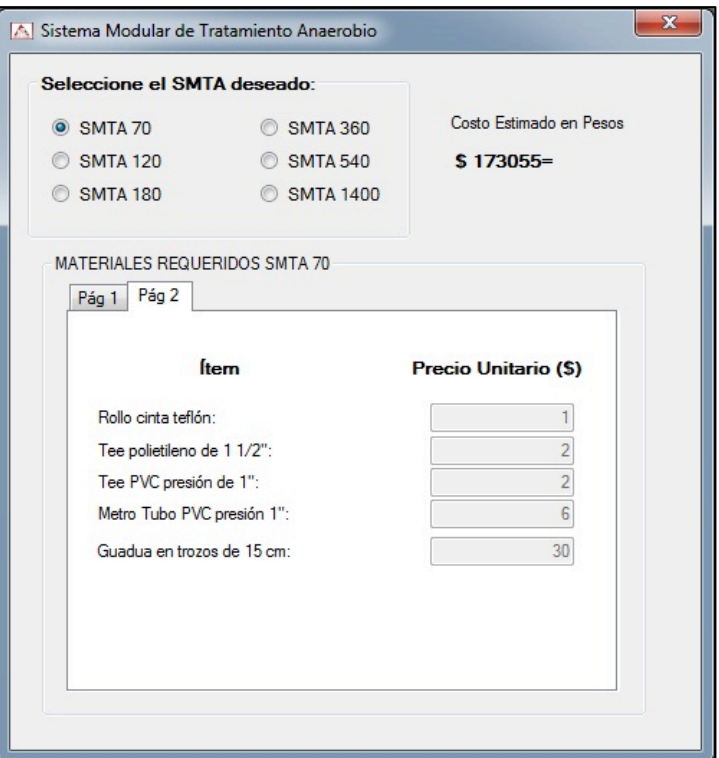

**Figura 28.** Selección del SMTA deseado y materiales requeridos (Pág. 2).

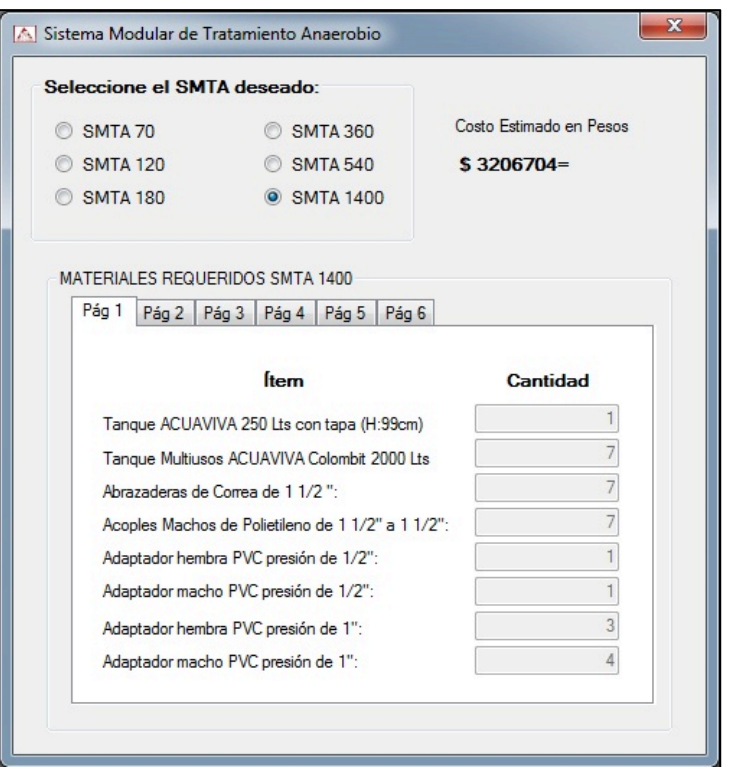

**Figura 29.** Selección del SMTA 1400 y materiales requeridos (Pág. 1)

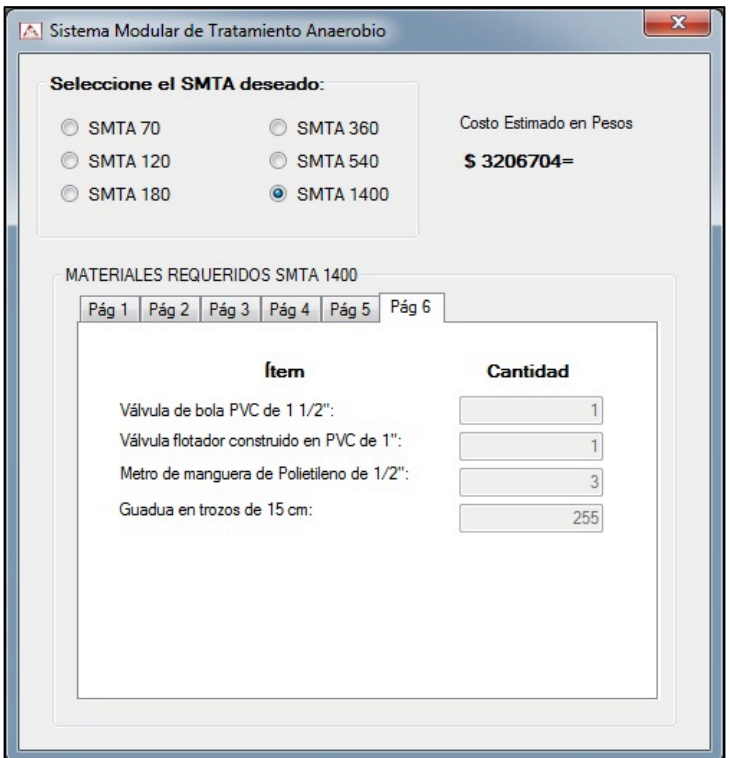

**Figura 30.** Selección del SMTA 1400 y materiales requeridos (Pág. 6)

# **4. CONCLUSIONES**

- El software DIBECAF v1.0 para la selección de beneficiaderos ecológicos de café, demostró ser una herramienta de ayuda significativa durante las fases de pruebas realizadas en el desarrollo del programa, y permitió agilizar los procesos de cálculo y el entendimiento de los resultados tanto en la parte teórica como de construcción, esto se ve reflejado en un ahorro de tiempo valioso para el diseñador.
- DIBECAF v1.0 presenta una importante ayuda en el campo de la selección adecuada del beneficiadero ecológico de café en las fincas cafeteras colombianas, ofreciendo al diseñador una solución confiable, rápida y sencilla con resultados avanzados en formato de texto.
- DIBECAF v1.0 posee una gran versatilidad de manejo ya que integra múltiples funciones que pueden llegar a ser muy útiles, tales como almacenamiento en disco en base de datos, impresión de los proyectos trabajados, entre otras.
- DIBECAF v1.0 permite la gran posibilidad de actualizar la información definida inicialmente, lo cual garantiza que el programa permanezca a la vanguardia.

# **5. RECOMENDACIONES**

- DIBECAF v1.0 puede incorporarse con otros programas ya sistematizados para conformar una herramienta aún más poderosa y obtener así mayores rangos de aplicabilidad en solución de problemas en el área de diseño de sistemas de tratamiento de aguas residuales y específicamente en el diseño de beneficiaderos ecológicos de café.
- DIBECAF v1.0 puede ser considerado como módulo de apoyo para la enseñanza y como una herramienta para extensionistas y practicantes de campo en el café desde un nivel básico hasta avanzado, ya que trae incorporado un archivo de ayuda explícito, educativo y aclaratorio sobre el diseño de beneficiaderos ecológicos, facilitando su construcción y operación.
- Se recomienda que el usuario lea el archivo de ayuda previamente para facilitar el manejo del programa DIBECAF v1.0.

## **6. BIBLIOGRAFIA**

- CASTAÑO Andrés y SUÁREZ Sergio Cartilla Técnica para el dimensionamiento de beneficiaderos de Café y Sistemas de Secado. 2010
- CENTRO NACIONAL DE INVESTIGACIONES DE CAFÉ (CENICAFE), Mantenimiento BECOLSUB, Beneficio ecológico y manejo de subproductos, Año 2007, págs. 11 y 12.
- COMITE DEPARTAMENTAL DE CAFETEROS DE ANTIOQUIA. El Beneficio del Café. Medellín: El comité, 1991. 213 p.
- FAJARDO P., I. F.; SANZ U., J. R. Evaluación de la calidad física del cafe en los procesos de beneficio húmedo tradicional y ecológico (becolsub). (Revista CENICAFÉ 54(4):286-295. 2003.
- FAO. Manual de Manejo Poscosecha de Granos a Nivel Rural (1993).
- FEDERACIÓN NACIONAL DE CAFETEROS DE COLOMBIA. (FEDERACAFÉ). Centro Nacional de Investigaciones de Café. (CENICAFÉ). Buenas prácticas agrícolas para el café. Avance Técnico 349. Chinchiná, Caldas. Julio de 2006.
- FEDERACIÓN NACIONAL DE CAFETEROS DE COLOMBIA. (FEDERACAFÉ). Centro Nacional de Investigaciones de Café. (CENICAFÉ). Unificación de criterios en beneficio ecológico de café. Chinchiná, Caldas. Noviembre 23 a 26 de 2004.
- FEDERACIÓN NACIONAL DE CAFETEROS DE COLOMBIA. (FEDERACAFÉ). Comité departamental de cafeteros de Caldas, División Técnica. Centro Nacional de Investigaciones de Café (CENICAFE). Tecnología del cultivo del café. Enero de 1988, segunda edición.
- FEDERACIÓN NACIONAL DE CAFETEROS DE COLOMBIA. (FEDERACAFÉ). Guía ambiental para el sector cafetero, Segunda edición. Descripción del proceso productivo y del beneficio del café. Guía tecnológica del cultivo, págs. 51-80.
- Norma Técnica para Trabajos de Grado. NTC 1486, 1075, 1487, 1160, 1308, 1307, 4490. WWW.ICONTEC.ORG.CO.
- ROA M. Gonzalo, Et al. Beneficio ecológico del café 1 ed. Chinchiná Colombia, CENICAFE, 1999, p. 57
- SALAS Henry y ALVAREZ Iván Comité Departamental de Cafeteros del Huila, Cálculo de diseño de beneficiadero ecológico para pequeño productor. Hoja de Excel. 2009

## **ANEXO**

## **Código del programa explicado paso a paso.**

En la Figura 31 se puede observar el código correspondiente al evento de carga del formulario inicial, en el cual se puede evidenciar cuando se conecta a la base de datos de Access, donde se guarda la información de cada proyecto con la instrucción *xConn*. Se inhabilitan los botones de la ventana y se asignan los valores a cada una de las cajas de texto. Y se carga una ventana emergente por medio de la instrucción *MessageBox.*

```
Private Sub DIBECAF_Load(ByVal sender As System.Object, ByVal e As System.EventArgs) Handles MyBase.Load
   xConn = New salConn()xConn.connectMe("SELECT * FROM Información")
   For iCounter = 0 To xConn.getData.Count - 1
       ListBox1.Items.Add(sqlConn.dataReturned.Item(iCounter))
   Next
   xConn.OLEConn.Close()
   Button1.Enabled = False
   Button3.Enabled = False
   Button5.Visible = False
   Button6.Visible = False
   ComboBox1.Enabled = False
   GroupBox2.Enabled = False
   GroupBox3.Enabled = False
   TextBox8.Text = "600"
   TextBox9.Text = "800"
   TextBox10.Text = "650"TextBox11.Text = "380"TextBox12.Text = "420"TextBox13.Text = "5"TextBox14.Text = "0,6"TextBox15.Text = "0,411"TextBox16.Text = "0,4"TextBox37.Text = "40"MessageBox.Show("Introduzca el número de registro que corresponda.", "DIBECAF")
End Sub
```
Figura 31. Código de Inicio de DIBECAF

En la Figura 32 se puede observar el código correspondiente al evento de introducción de información denominado *KeyPress,* en el cual se controla en el momento del ingreso de la información, teclas diferentes a las numéricas para evitar el colapso del programa.

```
Private Sub TextBox1_KeyPress(ByVal sender As Object, ByVal e As System.Windows.Forms.KeyPressEventArgs) Handles TextBox1.KeyPress
       If Not Char. IsNumber(e.KeyChar) And e.KeyChar <> vbBack Then
           If Not TextBox1.Text = "" Then
               TextBox2.Focus()
           End If
           e.Handled = True
       End If
       TextBox2.Focus()
End Sub
```
Figura 32. Código de Evento KeyPress

```
Private Sub Button1_Click(ByVal sender As Object, ByVal e As System.EventArgs) Handles Button1.Click
   Verificar()
   PDP = TextBox17.Text / 100PTA = HCT * PPACCDP = PDP * RCPS * PTA * 12.5
   CBDP = CCDP * CCCBCLDP = CCDP * CCCHCPSDP = PTA * PDP * 12.5PSDP = CCDP * CCPFVF = PTA / 40LF = (VF / (HF * AF))AC = C1 / (380 * ACG)LC = AC ^ 0.5QAE = 20 * ACW = (QAE * ((20 ^ 1.4845) * LC * 0.0527) * 1.3) / (458 * (EV / 100))VTAR = (CPSDP * VRCPS) / 1000VT = (CCDP / CC) * 0.65VI = VI * (2 / 3)V2 = V1 / 2LV = ((3 * V1) + 0.008) ^ 0.33
   A1 = V1 / (LV ^ 2)
   A2 = (LV / 2) - 0.1HT = A1 + A2CT = CBDP / CBPT = 0.8PT1 = PT + 0.1AAT = PT - (PT / 2)LT = CT / (AAT * PT)D1 = (D2 * R2) / R1AZ = PTA * 0.2LZ = (AZ / 2) ^ 0.5
   AY = 2 * LZACPM = (QAE * (TS - TA) * 60) / (14600 * 0.6)HULLA = (QAE * (TS - TA) * 261) / (14600 * 0.6)Ladrillo = ((AAT * PT * 2) + (LT * PT * 2) + (LF * HF * 2) + (AF * HF * 2)) * 13Cemento1 = ((AAT * PT * 2) + (LT * PT * 2) + (LF * HF * 2) + (AF * HF * 2)) * 0.5Cemento2 = ((LT * AAT) + (LF * AF) + AZ)Cemento = Cemento1 + Cemento2
   TextBox18.Text = Format(Ladrillo, "####0")
   TextBox38.Text = Format(Cemento, "####0")
   TextBox53.Text = Format(AC, "####0.00")
   TextBox52.Text = Format(LC, "####0.00")
   TextBox61.Text = Format(HULLA, "####0.00")
   Combobox1.Text = "51-100"ComboBox1.Enabled = True
   Button3.Enabled = True
   Principal.PrintPreviewToolStripButton.Enabled = True
   Principal.PrintToolStripButton.Enabled = True
End Sub
```
Figura 33. Código del botón <Calcular>

En la Figura 33 se puede observar el código correspondiente al evento de clic del botón <Calcular>; para el desarrollo de esta etapa del código se declaran las variables a utilizar en el programa, que son definidas preliminarmente de acuerdo a su finalidad. A su vez se detalla una a una las fórmulas usadas que son producto de los apuntes en clase de la materia de Secado de la Universidad Surcolombiana y se especifican a continuación:

Café Cereza Dia Pico = Ptotal \* Prod. dia pico \* Relación Cereza a CPS \* 12,5 Kg  $Caf$ é Baba Dia Pico =  $Caf$ é Cereza Dia Pico  $*$  Relación Cereza a Café Baba

 $Caf$ é Lavado Dia Pico =  $Caf$ é Cereza Dia Pico  $*$  Relación Cereza a Café Lavado

CPS Día Pico = Ptotal \* Prod. Día Pico \* 12,5 Kg

Pulpa Seca Día Pico = Café Cereza Dia Pico \* Relación Cereza a Pulpa Seca

**Para el cálculo de la Tolva**

Volumen Total =  $\frac{Caf\acute{e}~Cereza~Dia~Pico}{1m3~de~Caf\acute{e}~Cereza}$  \* Factor de Diseño

El factor de diseño se puede seleccionar entre cuatro opciones es:

- $< 50$ @/día = 0,7
- **50-100@/día = 0,65**
- **101-150@/día = 0,6**
- **151-200@/día = 0,55**

$$
Volume \, Total = V1 + V2
$$
\n
$$
V1 = Volumen \, Total * \frac{2}{3}
$$
\n
$$
V2 = \frac{V1}{2}
$$
\n
$$
Large = \sqrt[3]{(3*V1 + 0,008)}
$$
\n
$$
Ancho = \frac{V1}{Large^2}
$$
\n
$$
Altura \, Menor = \left(\frac{Large^0}{2}\right) - 0,1
$$
\n
$$
Altura \, Total = Ancho + Altura \, menor
$$

### **Para el cálculo del tanque tina**

 $\emph{Volume}$  Tanque Tina  $=\frac{\emph{Caf\'e Cereza Dia Pico}}{\emph{1m3 Caf\'e Baba}}$ 

Dimensiones:

Para el cálculo de las dimensiones, el programa DIBECAF v1.0 determina cada una de las dimensiones partiendo del volumen calculado preliminarmente; se asume la altura del tanque como 0,8m debido a que por experiencia es una altura manejable para el control del material. Y el ancho se calcula teniendo el cuenta la relación 1:1,5 de acuerdo a los apuntes en clase. Por consiguiente, la longitud del tanque tina corresponde a la división del volumen entre el área lateral, obteniéndose una longitud variable para cada finca.

# **Para el cálculo de la fosa para la pulpa**

Se asumen las medidas de la altura y el ancho, el programa DIBECAF v1.0 calcula la longitud. Partiendo del volumen de la pulpa fresca calculado inicialmente, se divide por el área lateral (alto por ancho) y finalmente se obtiene el valor de la longitud de la fosa.

# **Para el cálculo del desmucilaginador**

Se establece de manera estándar que se realizan dos recibos y dos operaciones de despulpado en el día. Y se asume una (1) hora de despulpado por operación, es decir dos horas despulpado al día.

Capacidad de despulpado en 1 hora.

Cálculo poleas transmisoras de potencia:

$$
D = (d * rpm)/RPM
$$

Donde: *D* = Diámetro polea del motor *RPM* = Revoluciones/min. del motor *d* = Diámetro polea de la despulpadora

*rpm* = Revoluciones/min. Polea de la despulpadora (150 - 180)

*Clasificación del café en baba* 

Es fundamental volver a implementar el uso de las zarandas para la clasificación del café en baba, antes de iniciar el proceso de fermentación y/o el proceso de desmucilaginado. **Nota**: Preferiblemente se debe utilizar zarandas circulares.

## **SECADO**

Lo que se busca con la sección de secado del programa DIBECAF v1.0 es ayudar al pequeño caficultor con el diseño preliminar de un secador solar o en silo. En el secador solar se tiene en cuenta sólo el 20% de la producción total anual que calculó de acuerdo al número de hectáreas por la producción promedio anual ingresado al inicio del proyecto.

El secador en silo se calcula según los apuntes en clase de la materia de secado, según las siguientes fórmulas:

Se considera que en una semana se contará con 4 días con producción igual a la del día pico; así mismo, el número de tandas por secado lo dejamos por defecto igual a 3.

$$
Capacidad \, Secador = \frac{CPS * 4d}{3 \, tandas \, por \, se cada}
$$

El área de la cámara es igual a la capacidad del secador dividido la densidad del material por la altura de la capa de granos que en secado mecánico se recomiendan alturas de capa menores de 0.4m.

$$
Area = \frac{Capacidad\,Secador}{\partial * h}
$$

El largo de la cámara es igual a la raíz cuadrada del área de la cámara.

Para la selección del ventilador se calcula el caudal de acuerdo al área de la cámara hallada previamente por la velocidad promedio del aire. Además se puede asignar la eficiencia del ventilador en la introducción de la información y hallar la potencia en HP así:

 $HP = (Caudal Específico Aire * Caída de Presión)/(458 * Eficiencia Ventilador)$ 

Para el cálculo del consumo de combustible;

Se determina el consumo de ACPM y Hulla respectivamente:

$$
ACPM 6 Hulla = \frac{(Caudal Esp. Aire * (Tsecado - Tambiente) * Poder \, \text{Calorífico})}{(14600 * \, \text{Eficiencia \, \text{Combustible})}
$$

# **ELABORACION DE UN SOFTWARE PARA LA SELECCIÓN DE BENEFICIADEROS ECOLOGICOS DE CAFÉ**

# **SOFTWARE DEVELOPMENT FOR THE SELECTION OF ADEQUATE ECOLOGICAL TREATMENT SYSTEM OF COFFEE**

Juan Carlos Marroquín<sup>1</sup>

### **RESUMEN**

El principal problema de contaminación de las fuentes hídricas en las zonas productoras de café, radica en que no se están construyendo de forma adecuada los beneficiaderos ecológicos evitando realizar el respectivo tratamiento a las aguas residuales generadas en dicho proceso, siendo vertidas estas aguas crudas a los ríos y quebradas, creando graves problemas de contaminación y de salubridad, debido a que estas aguas deben ser utilizadas aguas abajo por otras comunidades.

Como propósito para solucionar parcialmente ese problema y facilitar una herramienta de selección, se siguieron los lineamientos propuesta por CENICAFÉ y se conjugaron diversas metodologías para el diseño de beneficiaderos ecológicos de café.

Como resultado se obtuvo un programa denominado DIBECAF v1.0 que se realizó en Visual Studio 2010 y está orientado a la programación por objetos, es decir, el usuario navega en una serie de ventanas, esquemas básicos y herramientas complementarias que lo guían hacia el cálculo satisfactorio de un beneficiadero ecológico incluyendo la tolva, despulpadora, tanques tina, la fosa, los Sistemas Modulares de Tratamiento Anaerobio (SMTA) y un diseño preliminar de un secadero.

*Palabras Clave: beneficiaderos ecológicos, sistemas de tratamiento, café, DIBECAF Software.*

## **ABSTRACT**

 

The main problem of water sources contamination in the coffee producing areas, is that not being built properly ecological systems avoiding to perform the respective treatments of wastewater generated in the process, these raw water being discharged to the rivers and streams, creating serious problems of contamination and health, because these waters can be used by other communities downstream.

Intended to partially solve this problem and provide a design tool, we followed the guidelines proposed by CENICAFE and combine different methodologies for the design of ecological systems of coffee.

<sup>1</sup> Ingeniero Agrícola, Universidad Surcolombiana. Neiva, Colombia Av Pastrana Carrera 1ª - cajusi26@hotmail.com

The result was a program called DIBECAF v1.0 that was made in Visual Studio 2010 and is oriented programming objects, ie, the user navigates in a series of windows, basic schemes and complementary tools that guide you toward the calculation satisfactory of ecological systems including a hopper, pulper, tanks, the pit, the Modular Systems Anaerobic Treatment (SMTA) and a preliminary design of a dryer.

*Keywords: ecological treatment systems, coffee, DIBECAF Software.*

#### **1. Introducción**

Después de trabajar más de un año en el sector cafetero, de interactuar directamente con el caficultor en su finca y observar como se realiza el proceso de beneficio en fincas cafeteras del Huila, Cundinamarca, Tolima y Santander; se evidencia que una gran mayoría de cafeteros benefician sus producciones de café de forma tradicional lo cual trae una gran cantidad de consecuencias negativas para el ambiente tales como contaminación de fuentes hídricas, contaminación de suelos y problemas fitosanitarios.

El beneficio del café ha sido por muchos años un proceso con el cual el caficultor puede entregar un producto final más elaborado para obtener mejores dividendos, aplicando y poniendo en práctica los avances tecnológicos investigados día a día.

Hoy en día, según CENICAFE (2007), aproximadamente el 30% del café procesado en Colombia se hace con la tecnología del beneficio ecológico disminuyendo en más de un 90% la cantidad de contaminantes. Por lo anterior se sabe que un 70% de los caficultores que benefician su café lo hacen de manera tradicional lo cual es motivo de preocupación por la cantidad de contaminantes que se están arrojando al suelo y fuentes hídricas.

Teniendo en cuenta que hasta el momento en la Universidad Surcolombiana no se ha creado un software que plantee lineamientos para el diseño de beneficiaderos ecológicos de café, se desarrolló un software denominado DIBECAF v1.0, con el fin de facilitar a los estudiantes, técnicos y profesionales, los cálculos pertinentes al diseño de un beneficiadero ecológico de café.

La interfaz de trabajo que ofrece este software está ligado a los lineamientos del sistema operativo Windows. El sistema exige una información básica de entrada con la cual se realizan los cálculos respectivos. Toda esta información se agrupa en una base de datos, para finalmente utilizarla a la hora de diseñar exitosamente el sistema.

Para iniciar con la creación del proyecto, el usuario debe ingresar los datos de su información básica, lo cual permitirá realizar un diseño personalizado para cada pequeño o mediano caficultor de acuerdo a la producción obtenida, área y/o cantidad de plantas; además se podrá especificar las cantidades aproximadas de obra y el presupuesto necesario para su construcción, garantizando así el buen aprovechamiento de los recursos y la adecuada implementación de un beneficio ecológico en cada una de las fincas cafeteras de nuestro país.

### **2. Metodología**

Para el desarrollo de este software se tuvo en cuenta las metodologías propuestas por CENICAFE para el diseño de beneficiaderos ecológicos de café y así obtener una buena calidad del producto sin ir en detrimento del medio ambiente.

### **2.1 Calculos y diseño**

El beneficiadero se calculará y diseñará para los días picos de cosecha, en los cuales se presentan las mayores producciones y se deben tener en cuenta variables como cantidad de café cereza, café baba, café lavado, café pergamino seco, pulpa, entre otras.

Las obras a diseñar son la tolva, los tanques tina, la fosa, la unidad de filtrado y el área de secado, entre los cuales el volumen de la tolva se debe calcular de acuerdo a la cantidad de café cereza del día pico, teniendo en cuenta que el volumen mínimo debe ser igual a la capacidad de despulpado en una hora y el máximo debe ser el 70% del requerimiento del día pico, esto se debe a que se realizan dos recibos al día, por lo cual el volumen se puede reducir a la mitad, pero se debe tener en cuenta que las producciones del día pico varían de acuerdo a la zona, clima, suelos y otros factores, por lo cual se debe prever y dejar un porcentaje por encima, en este caso un 20%.

Para el diseño de los tanques tina se debe tener en cuenta que la finca necesita el doble de capacidad de fermentación del día pico y al realizarse dos operaciones de despulpado al día se da la necesidad de contar con 2 tanques tina para recibir el café baba de cada uno de los procesos de despulpado.

La metodología de diseño del software para hacer de éste, un programa sólido, eficaz, inteligente, sencillo y para permitir que DIBECAF v1.0 guíe durante el proceso de selección de un beneficiadero ecológico, fue necesario basarse en estrictos criterios de diseño de beneficiaderos y en estándares de diseño de software. Utilizando el software Microsoft Visual Studio 2010 y permanentemente asesorados por personal especializado.

Inicialmente fue necesario realizar un diagrama operacional de DIBECAF v1.0, el cual sirvió de guía para su desarrollo (Figura 1.). Observándose el procedimiento de funcionamiento. DIBECAF v1.0 fue sometido a varias pruebas de funcionamiento con ejercicios ya solucionados manualmente, para comprobar su veracidad en los cálculos. El software cuenta con ayudas visuales que permite al usuario observar esquemas básicos facilitando la comprensión de los resultados.

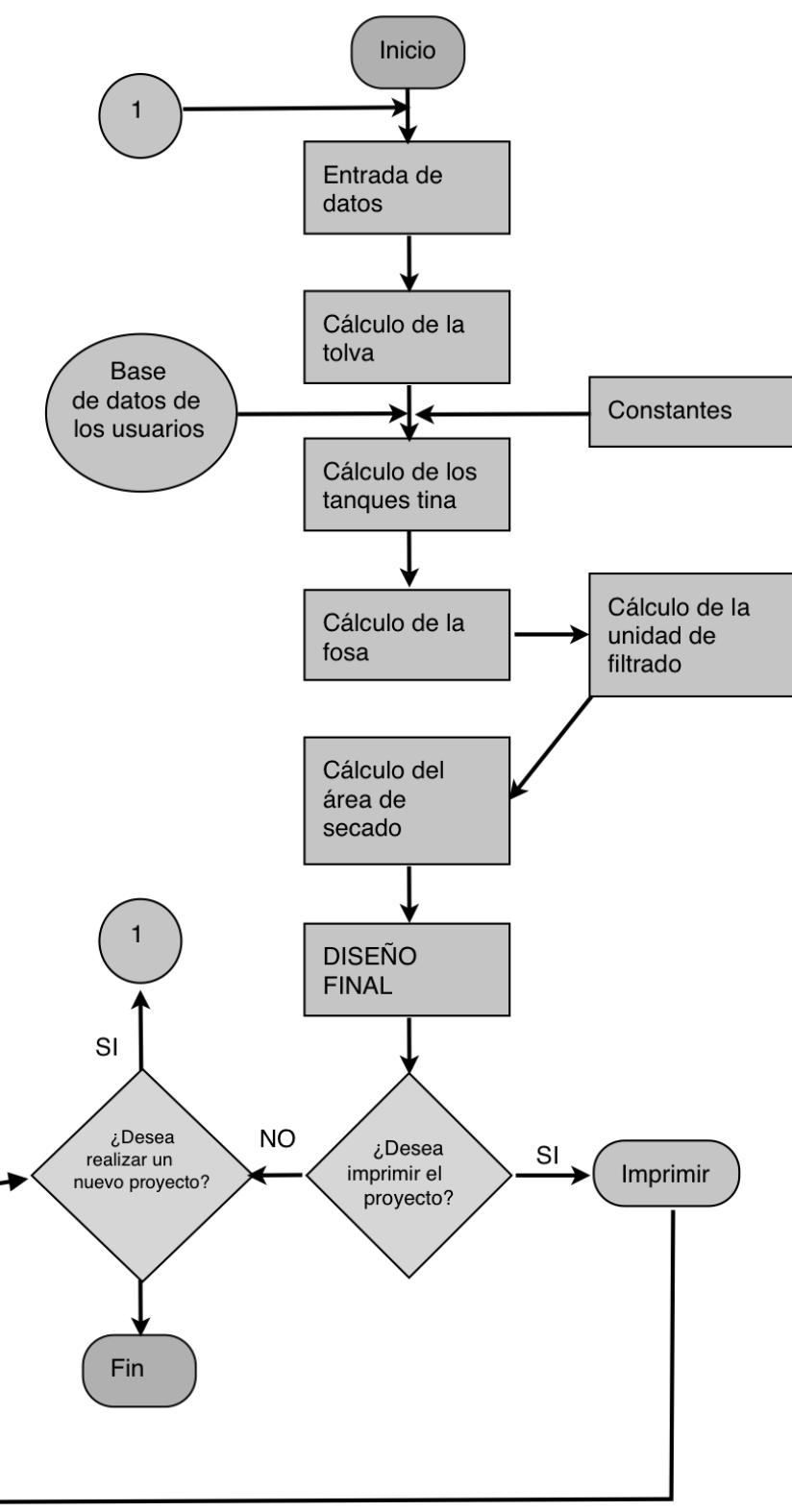

**Figura 1.** Diagrama de flujo de programación de DIBECAF v1.0

Para el diseño del programa se utilizaron controles agregados por el autor y algunos controles que están predeterminados en Microsoft Visual Studio 2010; en la Tabla 1, se da una breve descripción de ellos:

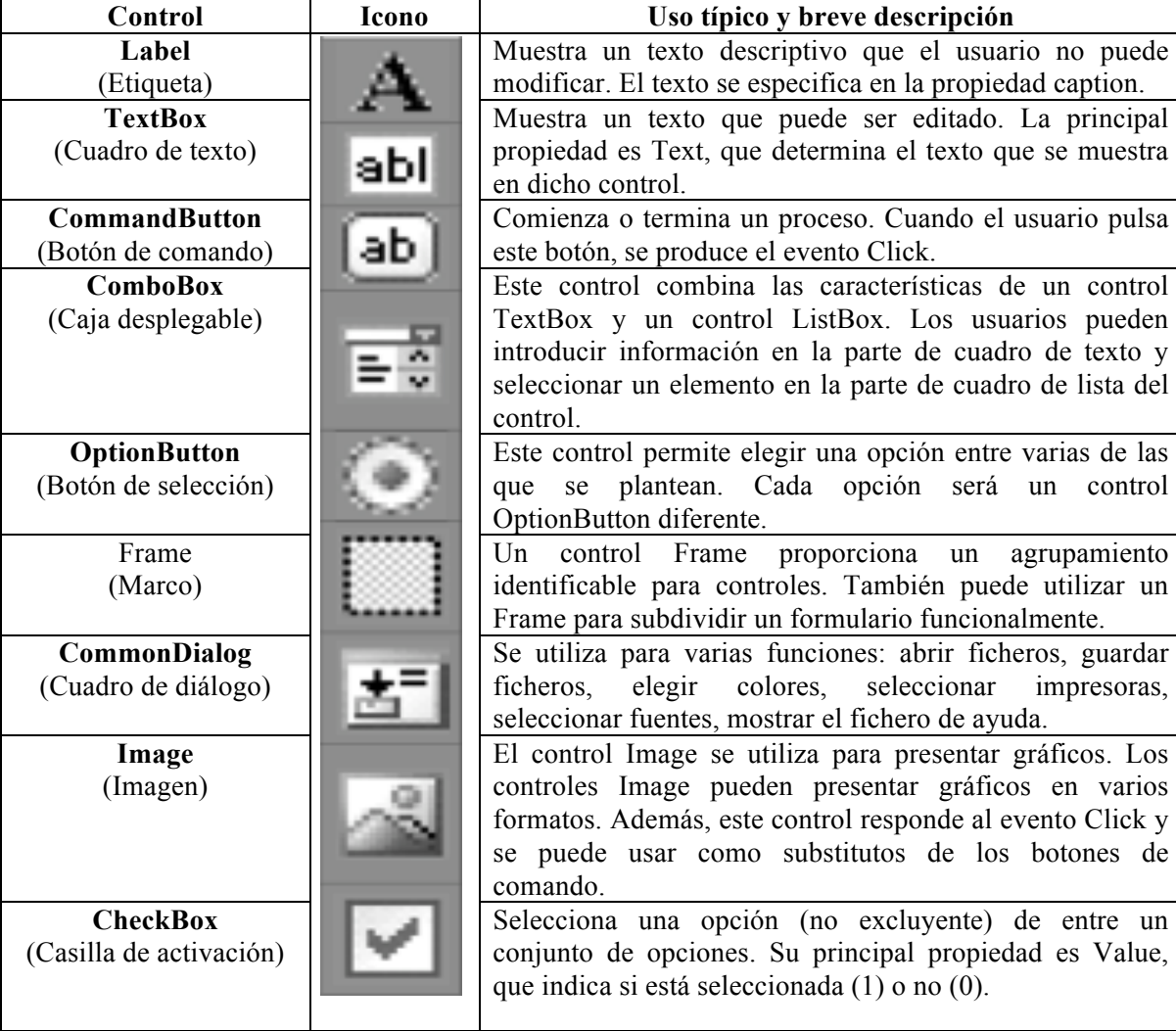

**Tabla 1.** Controles usados en la elaboración de DIBECAF.

## **3. Resultados**

## **DIBECAF v1.0**

DIBECAF v1.0 es un programa que está compuesto de un conjunto de menús y submenús que están disponibles para que el usuario realice la introducción sencilla de información y paso a paso a través de cada ventana y pulsando la tecla <ENTER> .

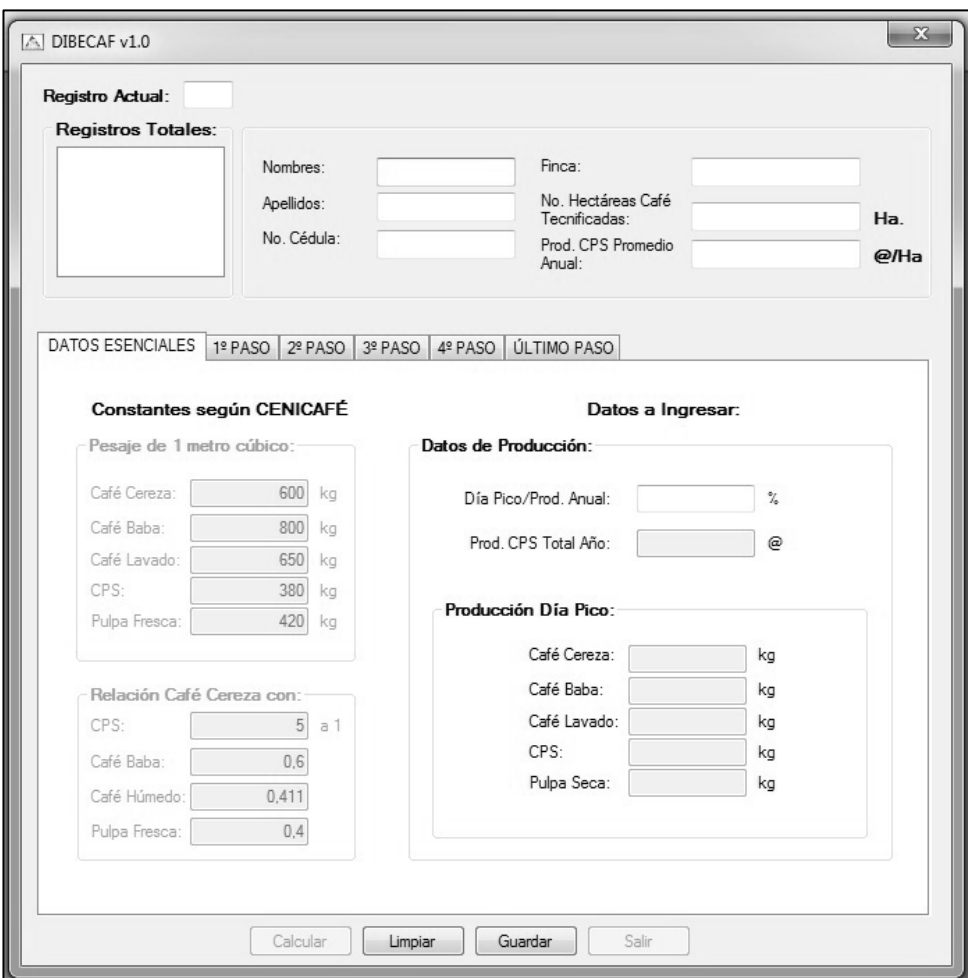

**Figura 2.** Inicio de creación del proyecto de beneficio del café

**Guardar y Abrir archivos:** DIBECAF v1.0 tiene la opción de guardar y abrir los archivos de los proyectos nuevos y los ya existentes. Para guardar el proyecto actual seleccione el botón inferior que dice <Guardar>, dicho botón se activa una vez se termina de ingresar toda la información correspondiente a la selección final del beneficio ecológico del café, toda la información correspondiente al proyecto quedará almacenada en una base de datos de Microsoft Office Access 2007.

Una vez almacenado en la base de datos se mostrará en la ventana izquierda el apellido del cliente que acabó de ingresar, con la posibilidad de cargar nuevamente el proyecto dando doble clic en él.

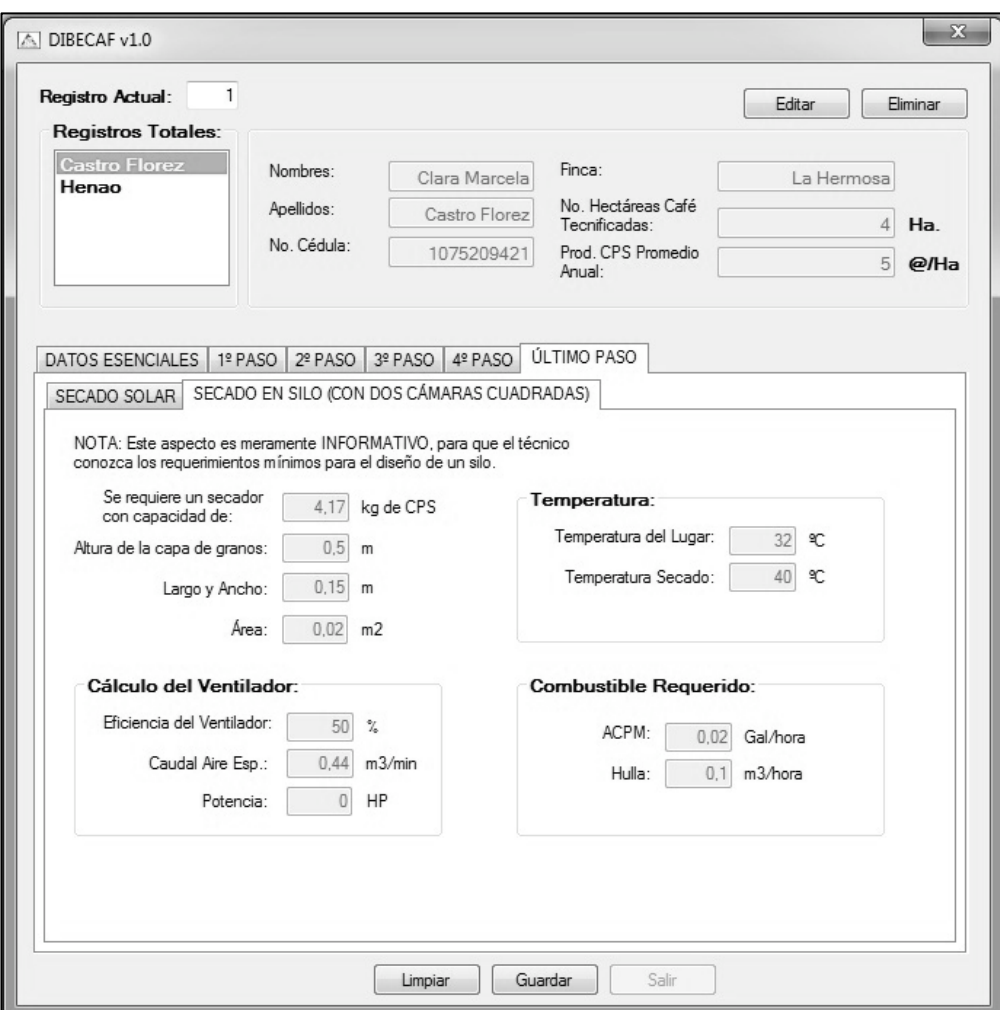

**Figura 3.** Guardar Proyecto

#### **Impresión del proyecto**

Para realizar la impresión del proyecto actual se debe utilizar el ícono <Imprimir> que está ubicado en la parte inferior de la barra de menú, u oprimiendo el ícono <Vista Preliminar> que está al lado del ícono de <Imprimir>, el cual muestra una ventana como la que se observa en la Figura 4, que permite visualizar los resultados de los cálculos realizados, a partir de dicha ventana se puede oprimir el botón <Imprimir> para completar la operación.

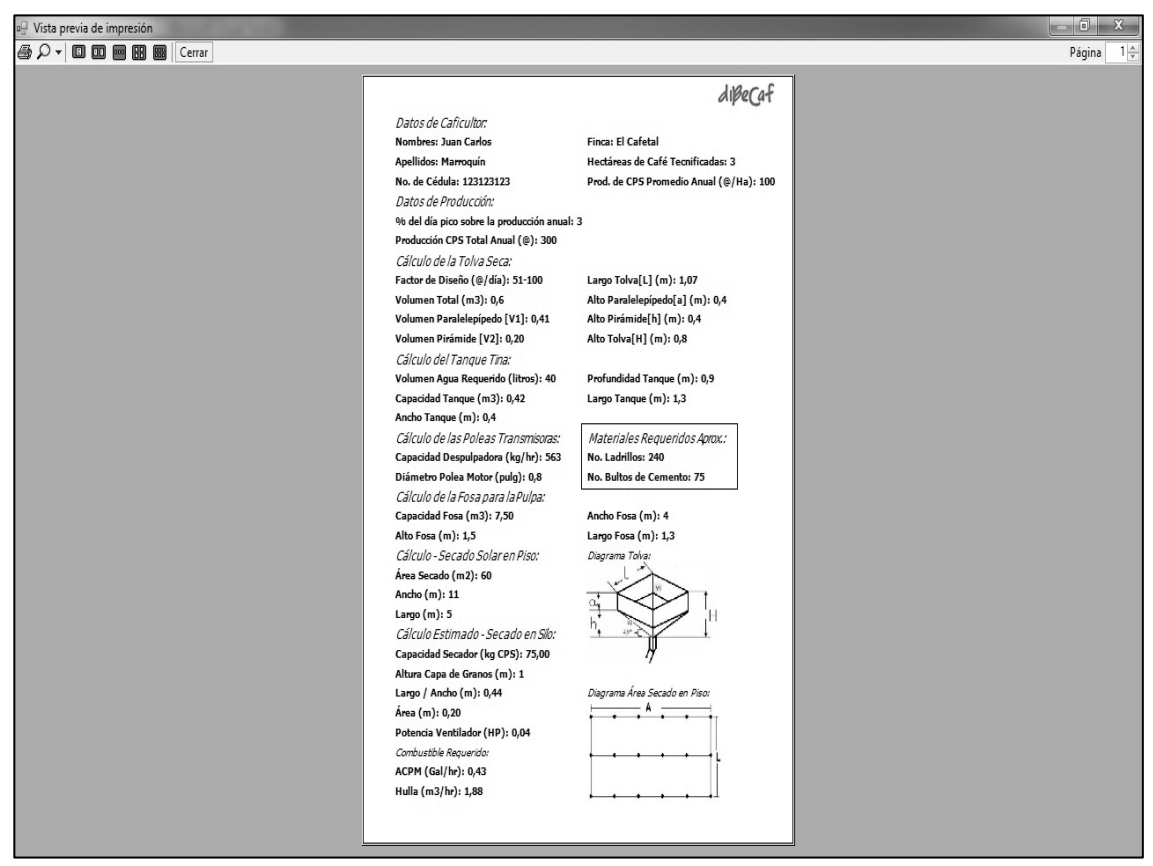

**Figura 4.** Vista Preliminar del Proyecto.

### **4. Conclusiones**

- El software DIBECAF v1.0 para la selección de beneficiaderos ecológicos de café, demostró ser una herramienta de ayuda significativa durante las fases de pruebas realizadas en el desarrollo del programa, y permitió agilizar los procesos de cálculo y el entendimiento de los resultados tanto en la parte teórica como de construcción, esto se ve reflejado en un ahorro de tiempo valioso para el diseñador.
- DIBECAF v1.0 presenta una importante ayuda en el campo de la selección adecuada del beneficiadero ecológico de café en las fincas cafeteras colombianas, ofreciendo al diseñador una solución confiable, rápida y sencilla con resultados avanzados en formato de texto.
- DIBECAF v1.0 posee una gran versatilidad de manejo ya que integra múltiples funciones que pueden llegar a ser muy útiles, tales como almacenamiento en disco en base de datos, impresión de los proyectos trabajados, entre otras.
- DIBECAF v1.0 permite la gran posibilidad de actualizar la información definida inicialmente, lo cual garantiza que el programa permanezca a la vanguardia.
## **5. Bibliografía**

- CASTAÑO Andrés y SUÁREZ Sergio Cartilla Técnica para el dimensionamiento de beneficiaderos de Café y Sistemas de Secado. 2010
- CENTRO NACIONAL DE INVESTIGACIONES DE CAFÉ (CENICAFE), Mantenimiento BECOLSUB, Beneficio ecológico y manejo de subproductos, Año 2007, págs. 11 y 12.
- COMITE DEPARTAMENTAL DE CAFETEROS DE ANTIOQUIA. El Beneficio del Café. Medellín: El comité, 1991. 213 p.
- FAJARDO P., I. F.; SANZ U., J. R. Evaluación de la calidad física del cafe en los procesos de beneficio húmedo tradicional y ecológico (becolsub). (Revista CENICAFÉ 54(4):286-295. 2003.
- FAO. Manual de Manejo Poscosecha de Granos a Nivel Rural (1993).
- FEDERACIÓN NACIONAL DE CAFETEROS DE COLOMBIA. (FEDERACAFÉ). Centro Nacional de Investigaciones de Café. (CENICAFÉ). Buenas prácticas agrícolas para el café. Avance Técnico 349. Chinchiná, Caldas. Julio de 2006.
- FEDERACIÓN NACIONAL DE CAFETEROS DE COLOMBIA. (FEDERACAFÉ). Centro Nacional de Investigaciones de Café. (CENICAFÉ). Unificación de criterios en beneficio ecológico de café. Chinchiná, Caldas. Noviembre 23 a 26 de 2004.
- FEDERACIÓN NACIONAL DE CAFETEROS DE COLOMBIA. (FEDERACAFÉ). Comité departamental de cafeteros de Caldas, División Técnica. Centro Nacional de Investigaciones de Café (CENICAFE). Tecnología del cultivo del café. Enero de 1988, segunda edición.
- FEDERACIÓN NACIONAL DE CAFETEROS DE COLOMBIA. (FEDERACAFÉ). Guía ambiental para el sector cafetero, Segunda edición. Descripción del proceso productivo y del beneficio del café. Guía tecnológica del cultivo, págs. 51-80.
- Norma Técnica para Trabajos de Grado. NTC 1486, 1075, 1487, 1160, 1308, 1307, 4490. www.icontec.org.co.
- ROA M. Gonzalo, Et al. Beneficio ecológico del café 1 ed. Chinchiná Colombia, CENICAFE, 1999, p. 57
- SALAS Henry y ALVAREZ Iván Comité Departamental de Cafeteros del Huila, Cálculo de diseño de beneficiadero ecológico para pequeño productor. Hoja de Excel. 2009